Elektronicznie podpisany przez Grzegorz Kuzka Data: 2015.03.24 11:21:24 +01'00'

Warszawa, dnia 24 marca 2015 r.

Poz. 24

## **DECYZJA NR 2**

## **MINISTRA INFRASTRUKTURY I ROZWOJU[1](#page-0-0) )**

z dnia 23 marca 2015 r.

## **zmieniająca decyzję w sprawie ustalenia terenów, przez które przebiegają linie kolejowe, jako terenów zamkniętych**

Na podstawie art. 4 ust. 2a ustawy z dnia 17 maja 1989 r. – Prawo geodezyjne i kartograficzne (Dz. U. z [2](#page-0-1)010 r. Nr 193, poz. 1287, z późn. zm.<sup>2)</sup>) ustala się, co następuje:

§ 1. W decyzji nr 3 Ministra Infrastruktury i Rozwoju z dnia 24 marca 2014 r. w sprawie ustalenia terenów, przez które przebiegają linie kolejowe, jako terenów zamkniętych (Dz. Urz. MliR poz. 25, z późn. zm.<sup>[3](#page-0-2))</sup>), w załączniku, wprowadza się następujące zmiany:

1) w tomie 1 województwo dolnośląskie:

a) skreśla się lp. 611,

"

"

b) po lp. 611 dodaje się lp. 611<sup>1</sup> w brzmieniu:

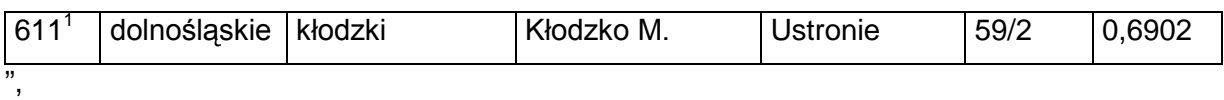

c) skreśla się lp. 1057,

d) po lp. 1057 dodaje się lp. 1057 $^1$  w brzmieniu:

| $1057^1$ | dolnośląskie   lubiński | Lubin | :hróstnik | 119' | 1600<br>-8 |
|----------|-------------------------|-------|-----------|------|------------|

<span id="page-0-0"></span><sup>-</sup>1) Minister Infrastruktury i Rozwoju kieruje działem administracji rządowej – transport, na podstawie § 1 ust. 2 pkt 4 rozporządzenia Prezesa Rady Ministrów z dnia 22 września 2014 r. w sprawie szczegółowego zakresu działania

<span id="page-0-1"></span>Ministra Infrastruktury i Rozwoju (Dz. U. poz. 1257). 2) Zmiany tekstu jednolitego wymienionej ustawy zostały ogłoszone w Dz. U. z 2013 r. poz. 805, 829 i 1635 oraz z

<span id="page-0-2"></span><sup>2014</sup> r. poz. 897. 3) Zmiany wymienionej decyzji zostały ogłoszone w Dz. Urz. MIiR z 2014 r. poz. 51, 58, 63, 66, 73 i 86 oraz z 2015 r. poz. 6.

",

- e) skreśla się lp. 1085,
- f) po lp. 1085 dodaje się lp. 1085 $^1$  w brzmieniu:

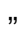

"

,,

",

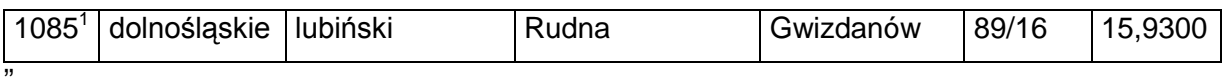

g) skreśla się lp. 1387,

h) po lp. 1387 dodaje się lp. 1387 $^{\rm 1}$  i 1387 $^{\rm 2}$  w brzmieniu:

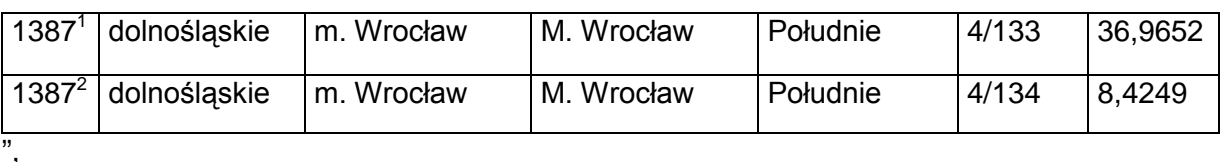

i) skreśla się lp. 1688,

j) po lp. 1688 dodaje się lp. 1688 $^1$  w brzmieniu:

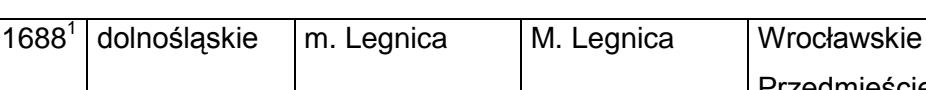

k) skreśla się lp. 2475,

l) po lp. 2475 dodaje się lp. 2475 $^1$  w brzmieniu:

,,

"

,,

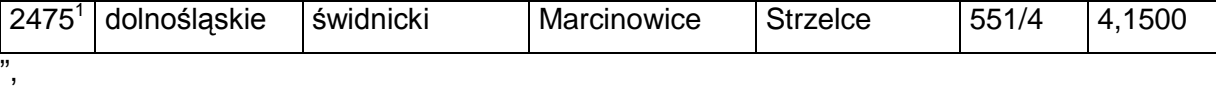

Przedmieście

422/5 1,0945

m) skreśla się lp. 3116,

n) po lp. 3116 dodaje się lp. 3116 $^1$  w brzmieniu:

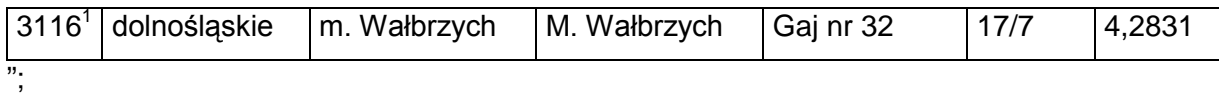

2) w tomie 2 województwo kujawsko-pomorskie:

a) skreśla się lp. 1069 i 2519,

b) po lp. 2824 dodaje się lp. 2824 $<sup>1</sup>$  w brzmieniu:</sup>

2824<sup>1</sup> kujawsko-pomorskie włocławski Choceń | 0028-Wola Nakonowska 213 10,7072 ",

c) skreśla się lp. 2831;

3) w tomie 3 województwo lubelskie:

- a) skreśla się lp. 1012,
- b) po lp. 1012 dodaje się lp. 1012 $^1$  w brzmieniu:

,,

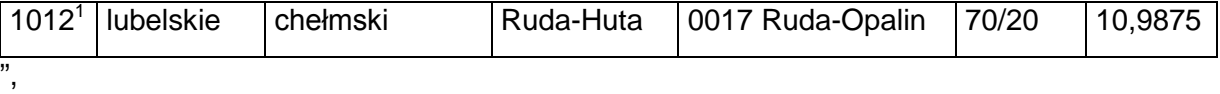

c) skreśla się lp. 1139,

d) po lp. 1139 dodaje się lp. 1139 $<sup>1</sup>$  w brzmieniu:</sup>

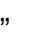

,,

"

"

,,

"

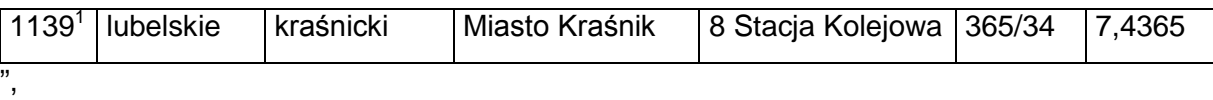

e) skreśla się lp. 1302,

f) po lp. 1302 dodaje się lp. 1302 $^1$  w brzmieniu:

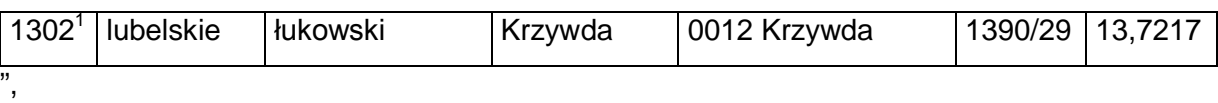

g) skreśla się lp. 1687,

h) po lp. 1687 dodaje się lp. 1687 $<sup>1</sup>$  w brzmieniu:</sup>

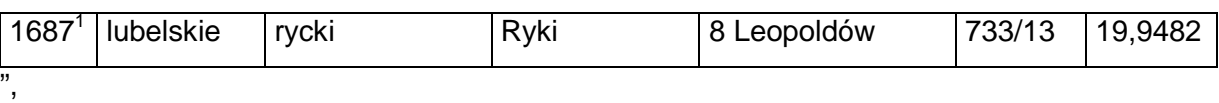

i) skreśla się lp. 1688,

j) po lp. 1688 dodaje się lp. 1688 $<sup>1</sup>$  w brzmieniu:</sup>

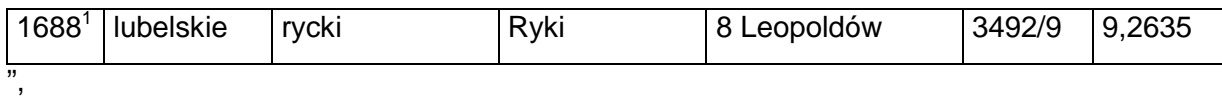

k) skreśla się lp. 1779,

l) po lp. 1779 dodaje się lp. 1779 $<sup>1</sup>$  w brzmieniu:</sup>

17791 lubelskie włodawski Włodawa 0014-Żłobek 464/17 65,6014 ";

4) w tomie 5 województwo łódzkie:

a) skreśla się lp. 1598,

b) po lp. 1598 dodaje się lp. 1598 $^{\rm 1}$  w brzmieniu:

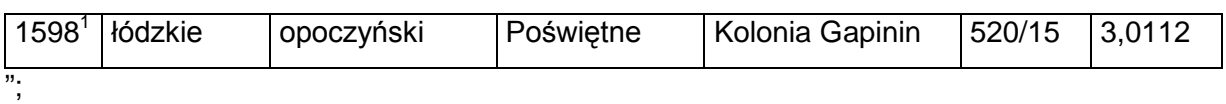

5) w tomie 6 województwo małopolskie:

- a) skreśla się lp. 68 i 201,
- b) po lp. 201 dodaje się lp. 201<sup>1</sup> w brzmieniu:

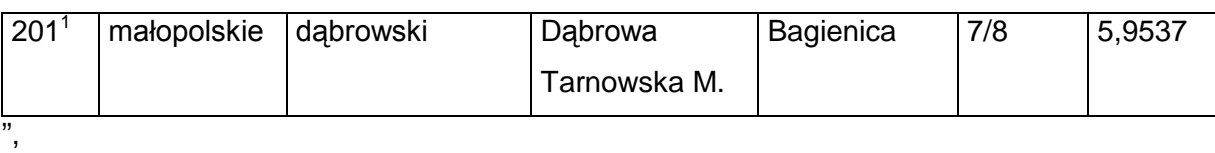

c) skreśla się lp. 1186,

"

"

"

"

d) po lp. 1186 dodaje się lp. 1186 $^1$  w brzmieniu:

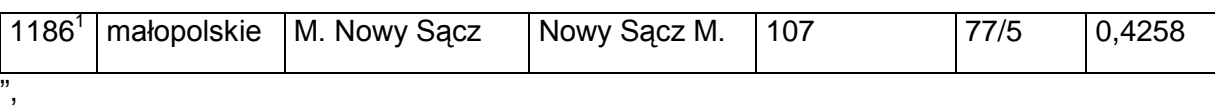

e) skreśla się lp. 1299,

f) po lp. 1299 dodaje się lp. 1299 $^1$  w brzmieniu:

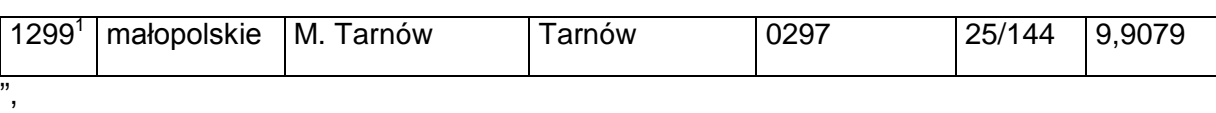

g) skreśla się lp. 1392,

h) po lp. 1392 dodaje się lp. 1392 $^1$  w brzmieniu:

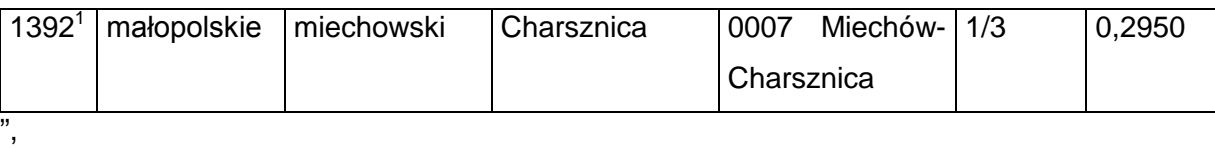

i) skreśla się lp. 1393,

j) po lp. 1393 dodaje się lp. 1393 $^1$  w brzmieniu:

" 1393<sup>1</sup> małopolskie miechowski Charsznica | 0007 Miechów-**Charsznica** 1/5 0,0940

",

,,

",

k) skreśla się lp. 1394,

l) po lp. 1394 dodaje się lp. 1394 $^1$  w brzmieniu:

1394<sup>1</sup> małopolskie miechowski Charsznica | 0007 Miechów-**Charsznica** 2/3 0,0660

m) skreśla się lp. 1395,

n) po lp. 1395 dodaje się lp. 1395 $^1$  w brzmieniu:

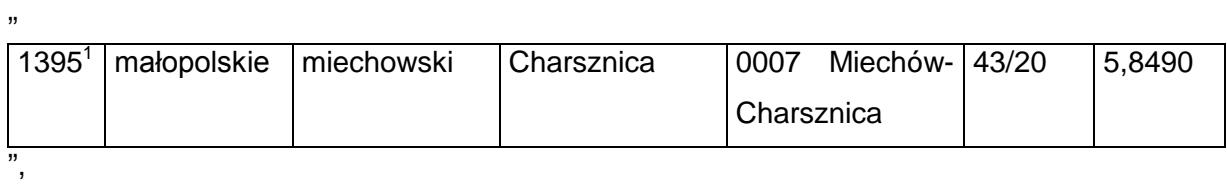

o) skreśla się lp. 1396 i 1397,

p) po lp. 1397 dodaje się lp. 1397 $^1$  w brzmieniu:

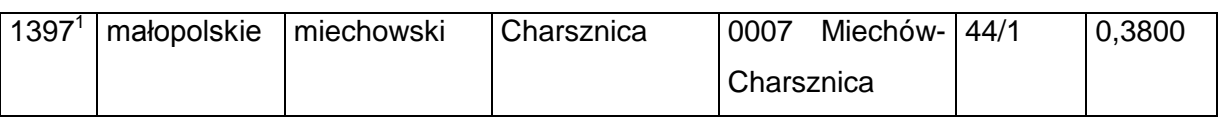

",

"

q) skreśla się lp. 1398,

r) po lp. 1398 dodaje się lp. 1398 $^1$  w brzmieniu:

,,

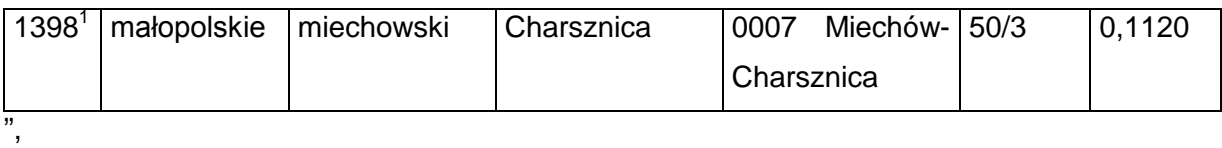

s) skreśla się lp. 1399,

t) po lp. 1399 dodaje się lp. 1399 $^1$  w brzmieniu:

"

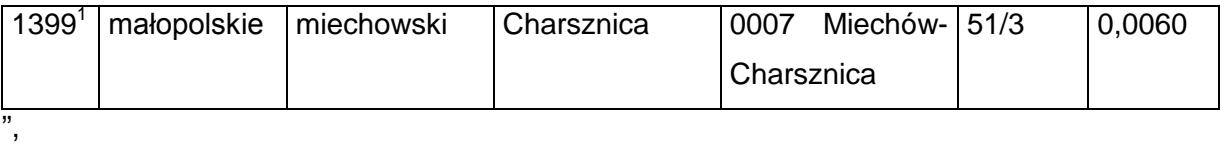

u) skreśla się lp. 1400,

v) po lp. 1400 dodaje się lp.  $1400<sup>1</sup>$  w brzmieniu:

"

"

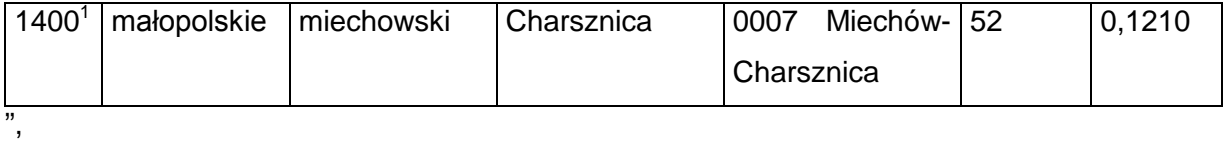

w) skreśla się lp. 1401,

x) po lp. 1401 dodaje się lp. 1401 $^1$  w brzmieniu:

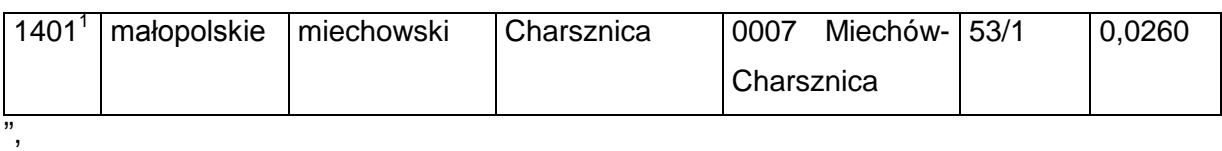

y) skreśla się lp. 1402,

z) po lp. 1402 dodaje się lp. 1402 $^1$  w brzmieniu:

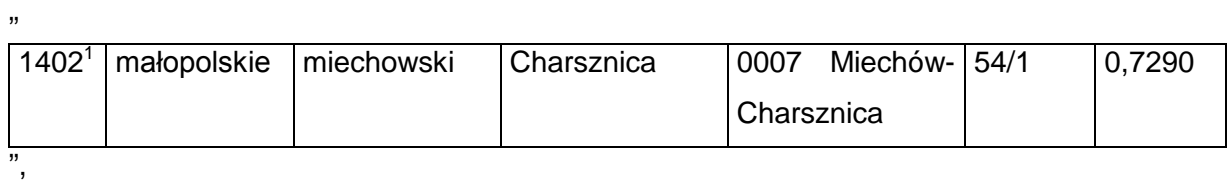

za) skreśla się lp. 1403,

zb) po lp. 1403 dodaje się lp.  $1403<sup>1</sup>$  w brzmieniu:

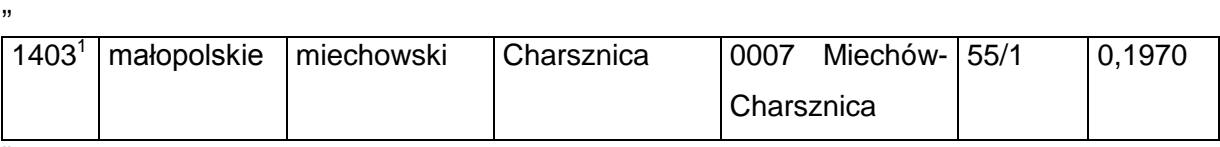

",

zc) skreśla się lp. 1404,

zd) po lp. 1404 dodaje się lp. 1404 $^1$  w brzmieniu:

,,

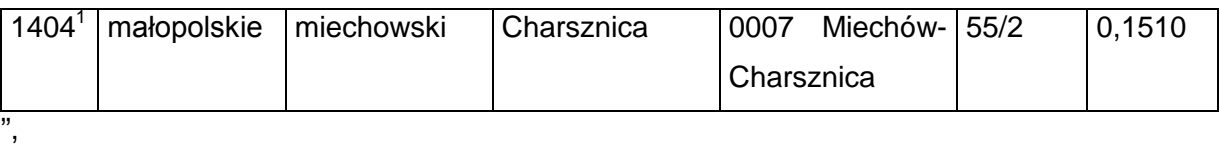

ze) skreśla się lp. 1405,

zf) po lp. 1405 dodaje się lp. 1405 $^1$  w brzmieniu:

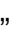

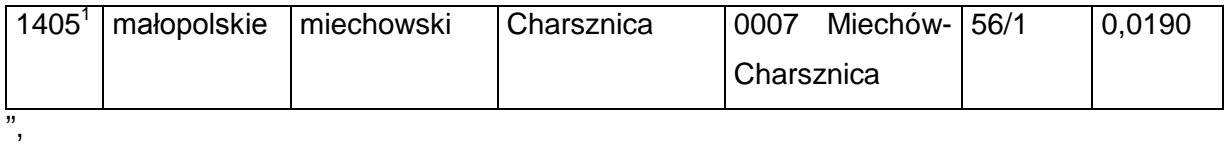

zg) skreśla się lp. 1406,

zh) po lp. 1406 dodaje się lp.  $1406<sup>1</sup>$  w brzmieniu:

"

"

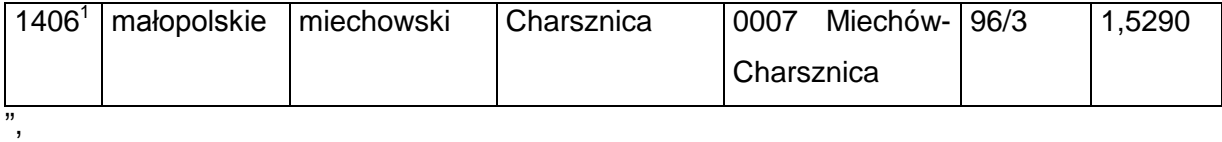

zi) skreśla się lp. 1407,

zj) po lp. 1407 dodaje się lp. 1407 $1$  w brzmieniu:

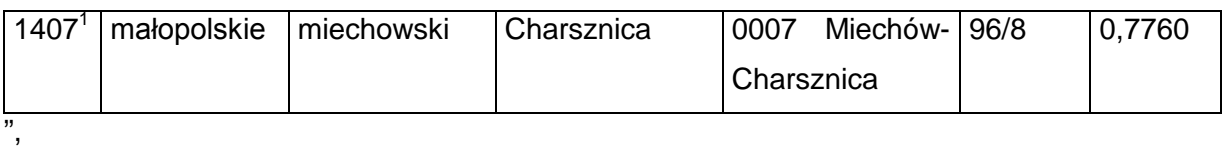

zk) skreśla się lp. 1408,

zl) po lp. 1408 dodaje się lp.  $1408<sup>1</sup>$  w brzmieniu:

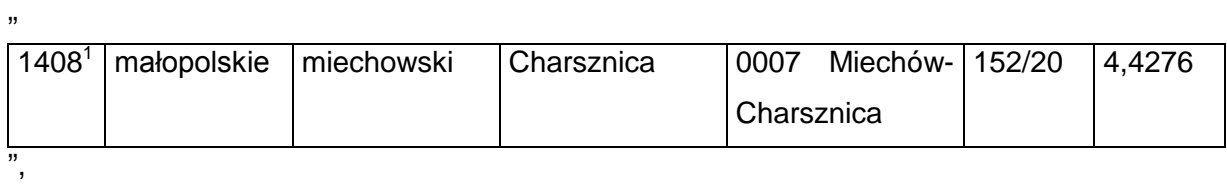

zm) skreśla się lp. 1409,

zn) po lp. 1409 dodaje się lp.  $1409<sup>1</sup>$  w brzmieniu:

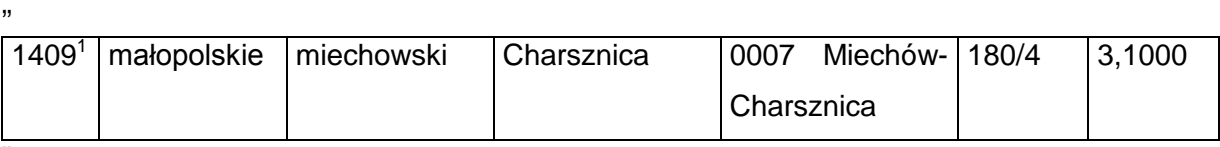

",

zo) skreśla się lp. 1454,

zp) po lp. 1454 dodaje się lp. 1454 $^1$  w brzmieniu:

,,

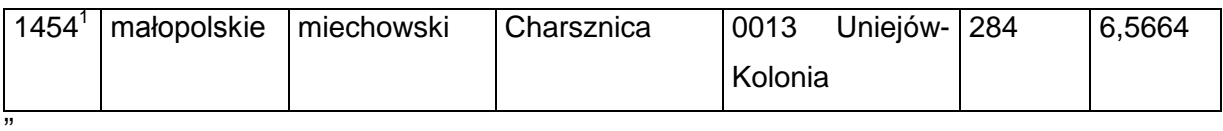

zq) skreśla się lp. 1455,

zr) po lp. 1455 dodaje się lp. 1455 $<sup>1</sup>$  w brzmieniu:</sup>

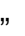

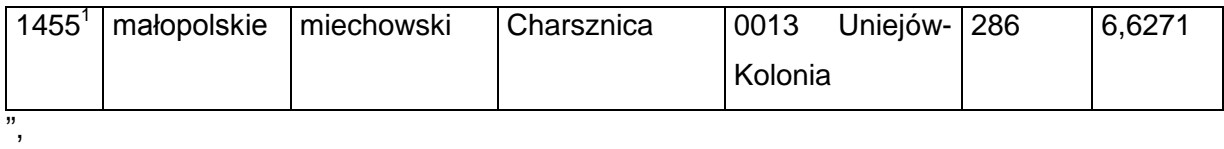

zs) skreśla się lp. 1456,

zt) po lp. 1456 dodaje się lp. 1456 $<sup>1</sup>$  w brzmieniu:</sup>

"

"

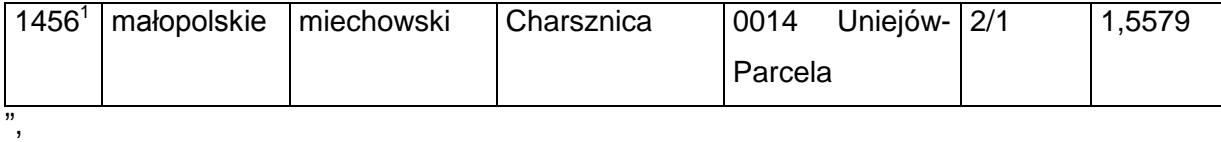

zu) skreśla się lp. 1457,

zv) po lp. 1457 dodaje się lp. 1457<sup>1</sup> w brzmieniu:

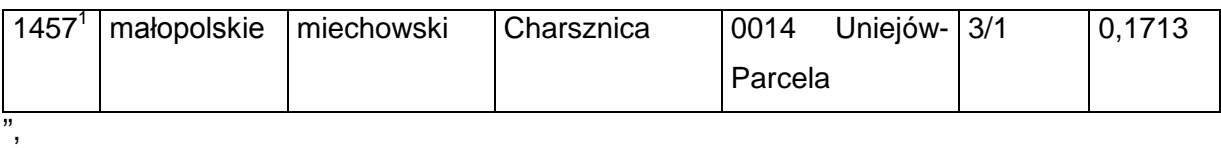

zw) skreśla się lp. 1458,

zx) po lp. 1458 dodaje się lp. 1458 $<sup>1</sup>$  w brzmieniu:</sup>

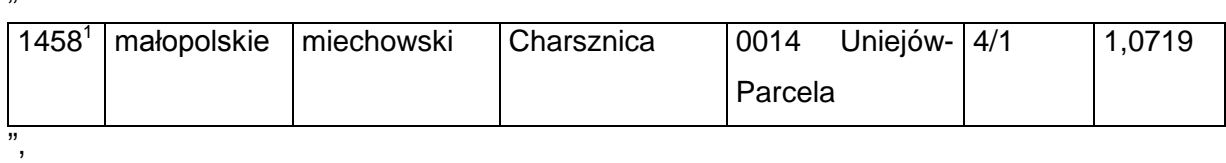

zy) skreśla się lp. 1459,

zz) po lp. 1459 dodaje się lp.  $1459<sup>1</sup>$  w brzmieniu:

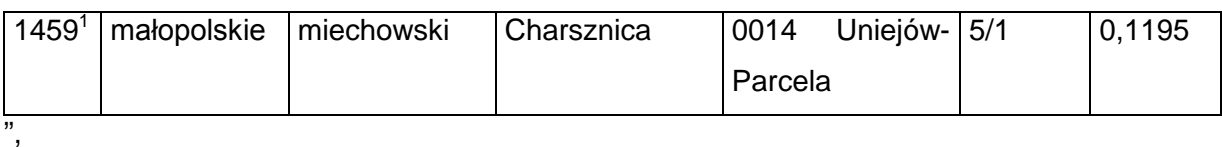

zza) skreśla się lp. 1460,

zzb) po lp. 1460 dodaje się lp. 1460 $^1$  w brzmieniu:

,,

.,

"

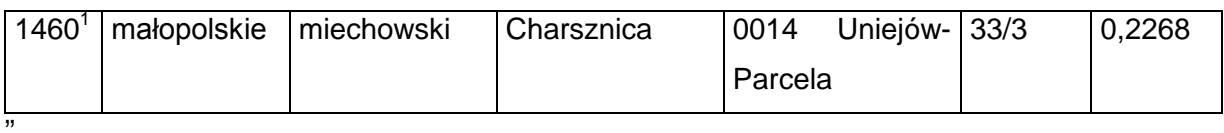

zzc) skreśla się lp. 1461,

zzd) po lp. 1461 dodaje się lp. 1461 $^1$  w brzmieniu:

"

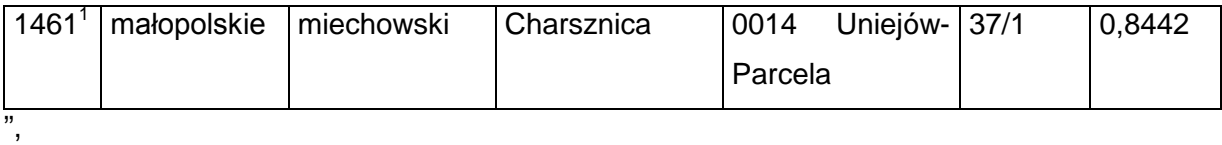

zze) skreśla się lp. 1462,

zzf) po lp. 1462 dodaje się lp. 1462 $^1$  w brzmieniu:

"

"

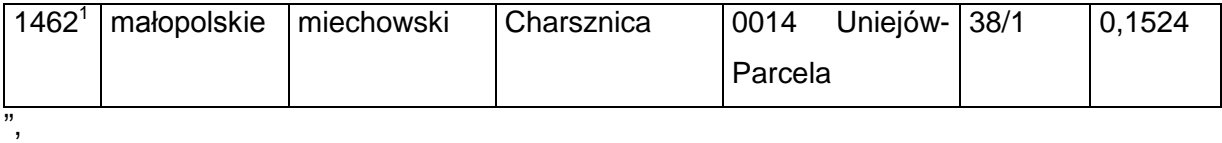

zzg) skreśla się lp. 1463,

zzh) po lp. 1463 dodaje się lp. 1463 $<sup>1</sup>$  w brzmieniu:</sup>

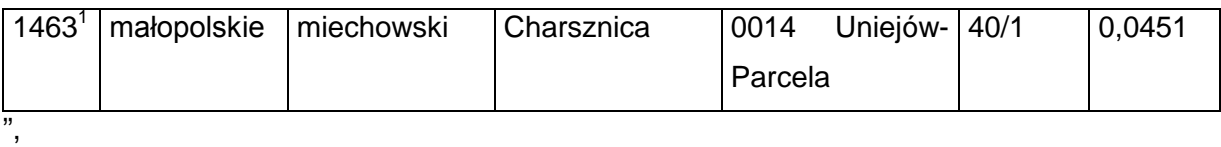

zzi) skreśla się lp. 1464,

zzj) po lp. 1464 dodaje się lp. 1464 $^1$  w brzmieniu:

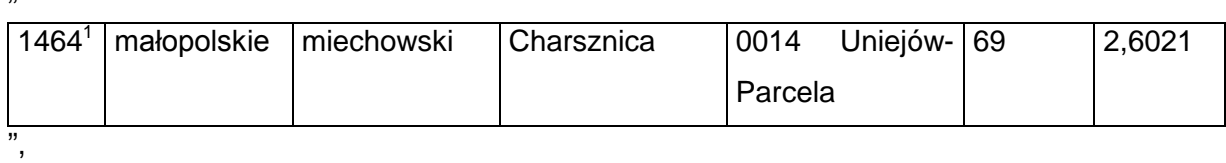

zzk) skreśla się lp. 1465,

zzl) po lp. 1465 dodaje się lp. 1465 $^1$  w brzmieniu:

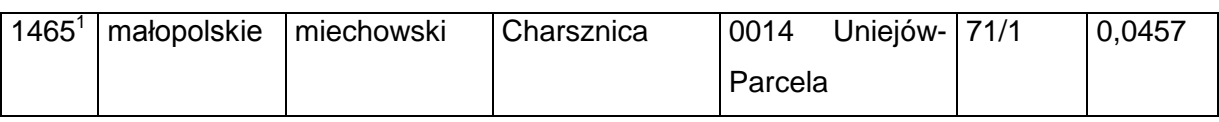

",

"

.,

zzm) skreśla się lp. 1466,

zzn) po lp. 1466 dodaje się lp. 1466 $<sup>1</sup>$  w brzmieniu:</sup>

,,

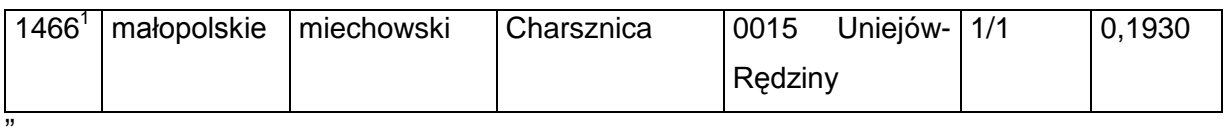

zzo) skreśla się lp. 1467,

zzp) po lp. 1467 dodaje się lp. 1467 $1$  w brzmieniu:

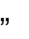

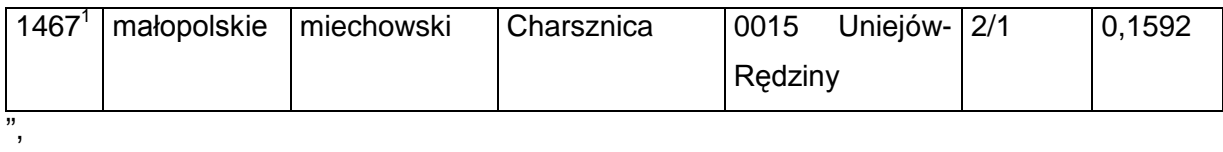

zzq) skreśla się lp. 1468,

zzr) po lp. 1468 dodaje się lp. 1468 $^1$  w brzmieniu:

"

"

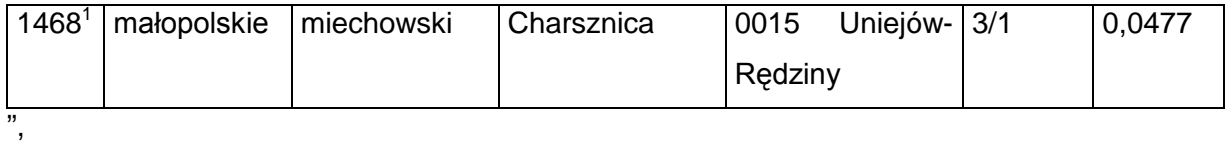

zzs) skreśla się lp. 1469,

zzt) po lp. 1469 dodaje się lp. 1469<sup>1</sup> w brzmieniu:

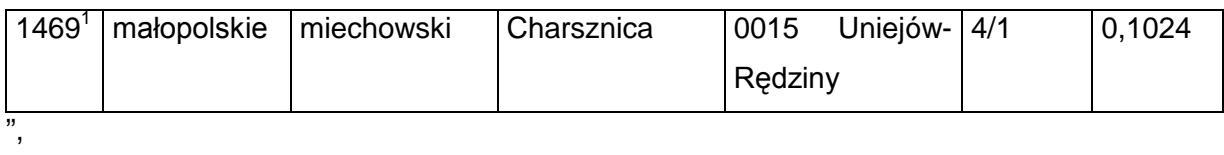

zzu) skreśla się lp. 1470,

zzv) po lp. 1470 dodaje się lp. 1470 $^1$  w brzmieniu:

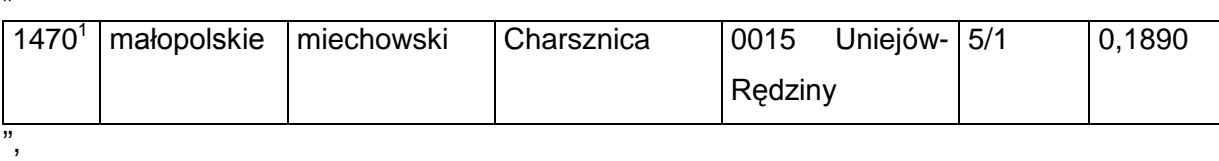

zzw) skreśla się lp. 1471,

zzx) po lp. 1471 dodaje się lp. 1471 $<sup>1</sup>$  w brzmieniu:</sup>

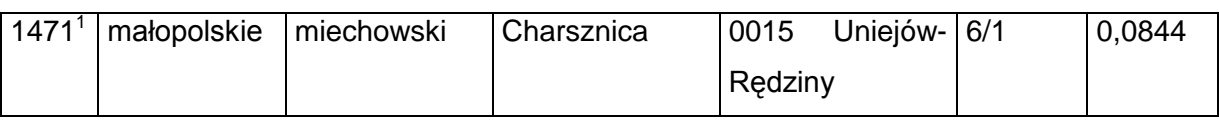

",

"

"

zzy) skreśla się lp. 1472,

zzz) po lp. 1472 dodaje się lp. 1472 $<sup>1</sup>$  w brzmieniu:</sup>

,,

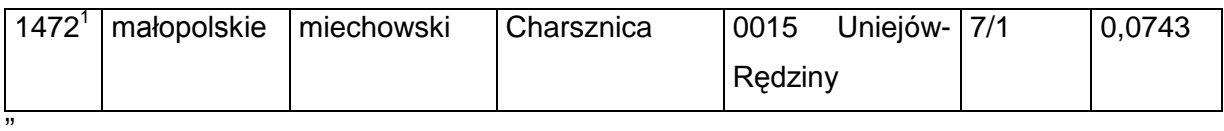

zzza) skreśla się lp. 1473,

zzzb) po lp. 1473 dodaje się lp. 1473<sup>1</sup> w brzmieniu:

"

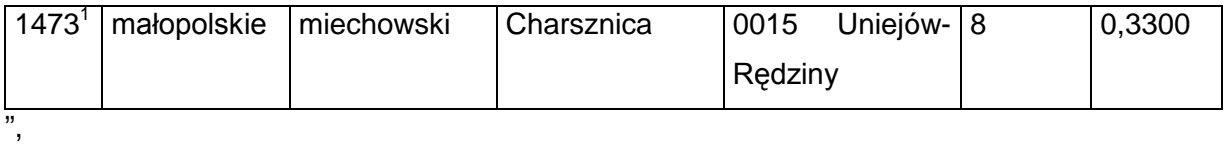

zzzc) skreśla się lp. 1474,

zzzd) po lp. 1474 dodaje się lp. 1474 $<sup>1</sup>$  w brzmieniu:</sup>

"

"

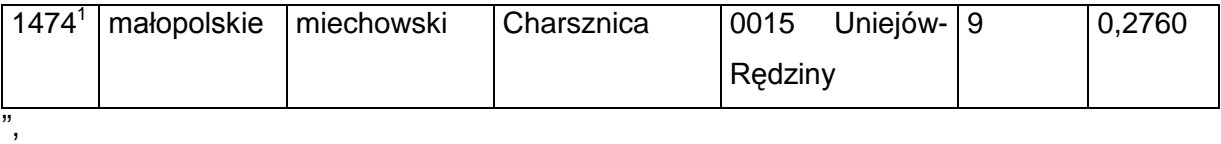

zzze) skreśla się lp. 1475,

zzzf) po lp. 1475 dodaje się lp. 1475<sup>1</sup> w brzmieniu:

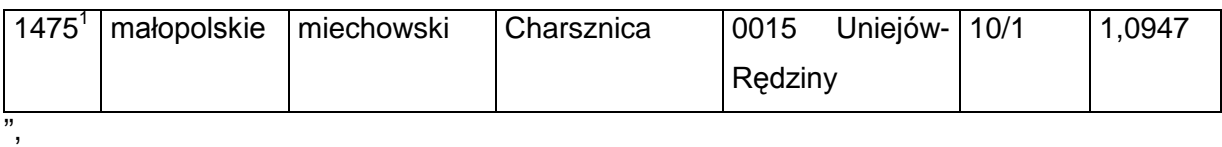

zzzg) skreśla się lp. 1476,

zzzh) po lp. 1476 dodaje się lp. 1476<sup>1</sup> w brzmieniu:

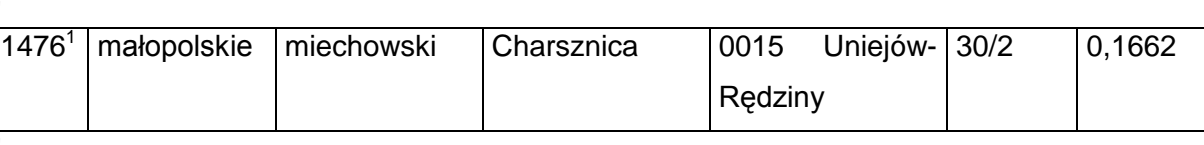

zzzi) skreśla się lp. 1477,

zzzj) po lp. 1477 dodaje się lp. 1477<sup>1</sup> w brzmieniu:

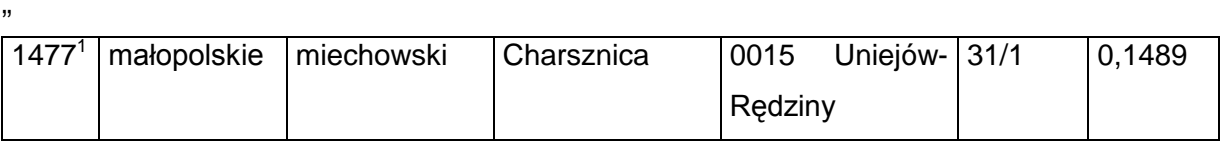

",

,,

",

zzzk) skreśla się lp. 1478,

zzzl) po lp. 1478 dodaje się lp. 1478 $1$  w brzmieniu:

,,

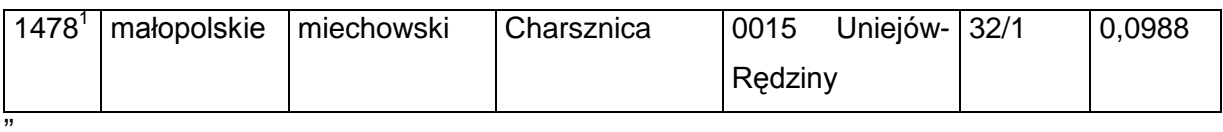

zzzm) skreśla się lp. 1479,

zzzn) po lp. 1479 dodaje się lp. 1479<sup>1</sup> w brzmieniu:

"

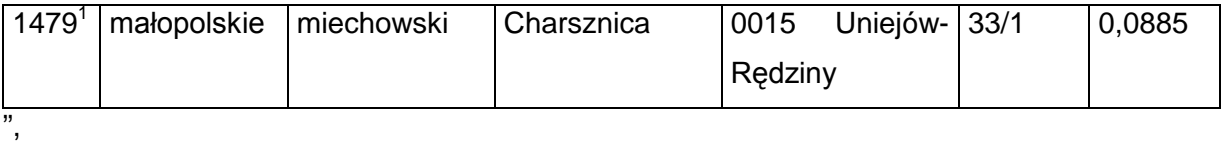

zzzo) skreśla się lp. 1480,

zzzp) po lp. 1480 dodaje się lp.  $1480<sup>1</sup>$  w brzmieniu:

"

"

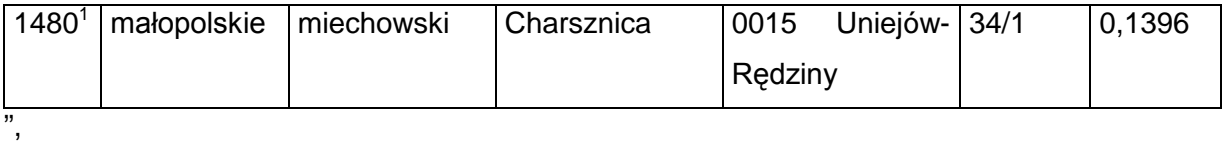

zzzq) skreśla się lp. 1481,

zzzr) po lp. 1481 dodaje się lp. 1481<sup>1</sup> w brzmieniu:

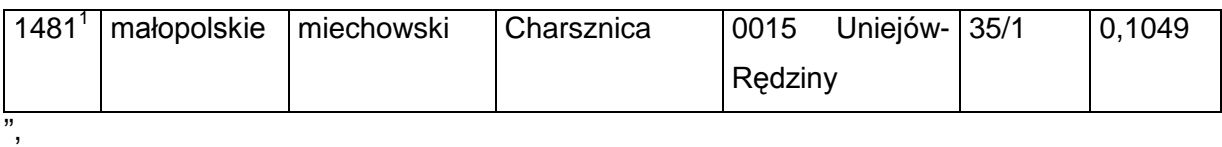

zzzs) skreśla się lp. 1482,

zzzt) po lp. 1482 dodaje się lp. 1482 $<sup>1</sup>$  w brzmieniu:</sup>

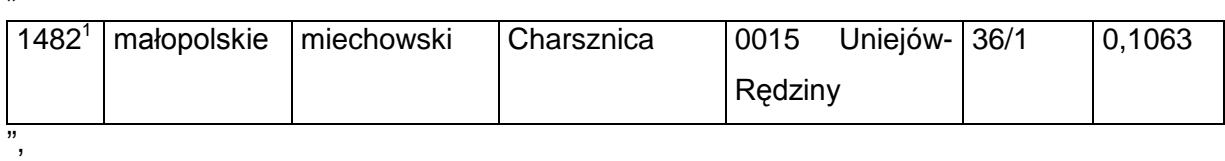

zzzu) skreśla się lp. 1483,

zzzv) po lp. 1483 dodaje się lp. 1483 $<sup>1</sup>$  w brzmieniu:</sup>

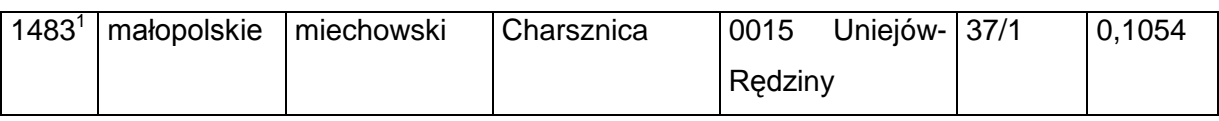

",

"

.,

zzzw) skreśla się lp. 1484,

zzzx) po lp. 1484 dodaje się lp. 1484<sup>1</sup> w brzmieniu:

,,

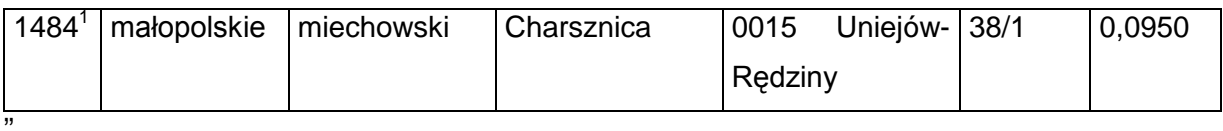

zzzy) skreśla się lp. 1485,

zzzz) po lp. 1485 dodaje się lp. 1485<sup>1</sup> w brzmieniu:

"

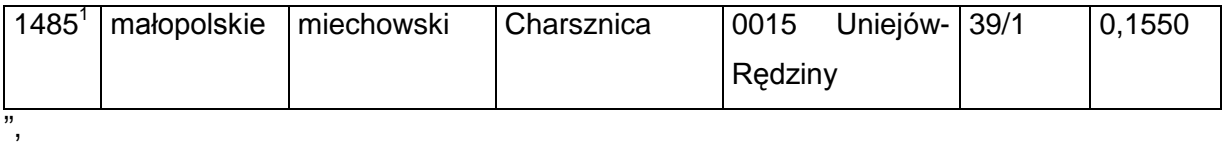

zzzza) skreśla się lp. 1486,

zzzzb) po lp. 1486 dodaje się lp. 1486<sup>1</sup> w brzmieniu:

"

"

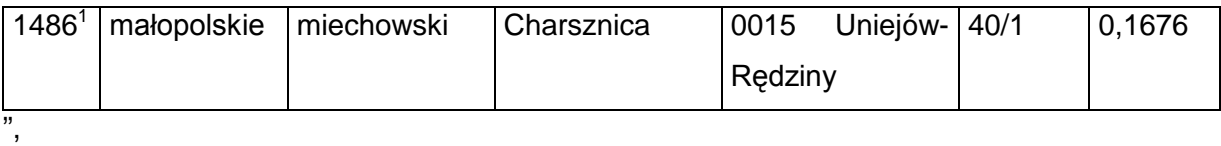

zzzzc) skreśla się lp. 1487,

zzzzd) po lp. 1487 dodaje się lp. 1487<sup>1</sup> w brzmieniu:

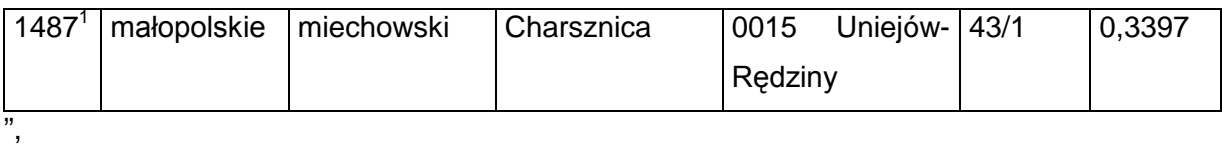

zzzze) skreśla się lp. 1488,

zzzzf) po lp. 1488 dodaje się lp. 1488<sup>1</sup> w brzmieniu:

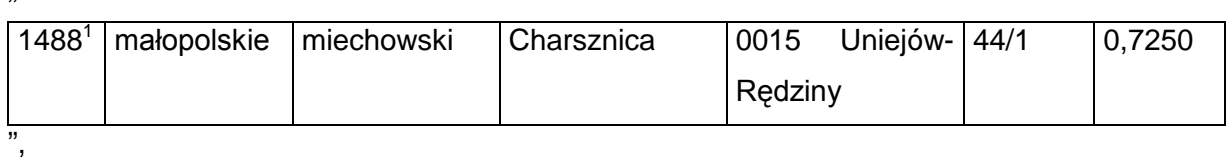

zzzzg) skreśla się lp. 1489,

zzzzh) po lp. 1489 dodaje się lp. 1489<sup>1</sup> w brzmieniu:

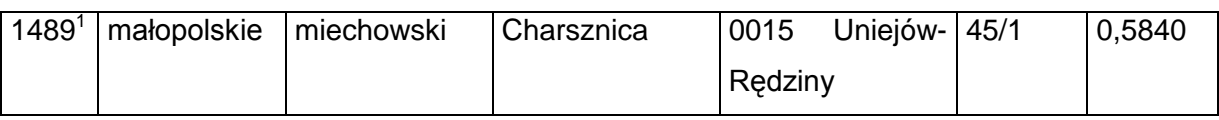

",

"

.,

zzzzi) skreśla się lp. 1490,

zzzzj) po lp. 1490 dodaje się lp. 1490 $^1$  w brzmieniu:

,,

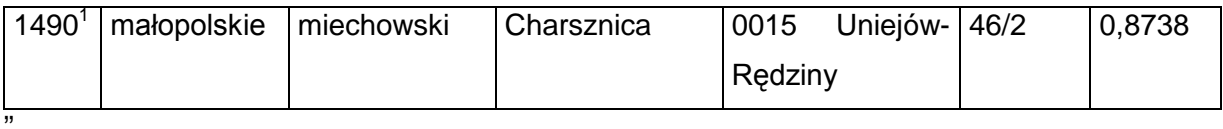

zzzzk) skreśla się lp. 1491,

zzzzl) po lp. 1491 dodaje się lp. 1491<sup>1</sup> w brzmieniu:

"

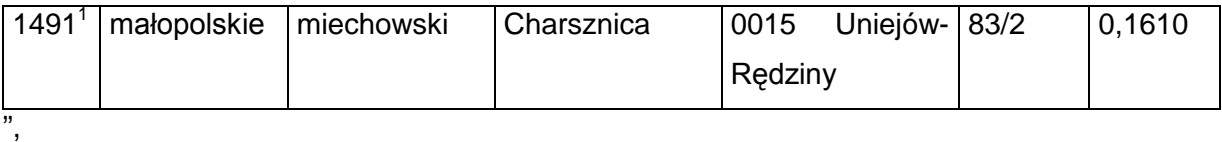

zzzzm) skreśla się lp. 1492,

zzzzn) po lp. 1492 dodaje się lp.  $1492<sup>1</sup>$  w brzmieniu:

"

"

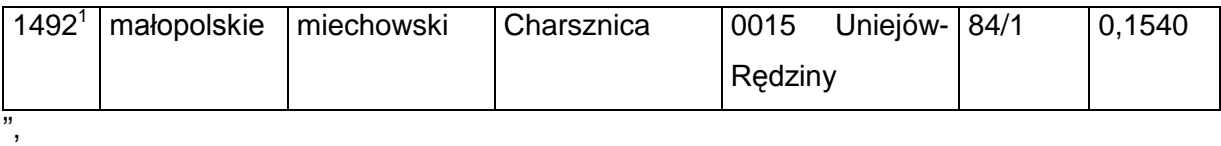

zzzzo) skreśla się lp. 1493,

zzzzp) po lp. 1493 dodaje się lp. 1493<sup>1</sup> w brzmieniu:

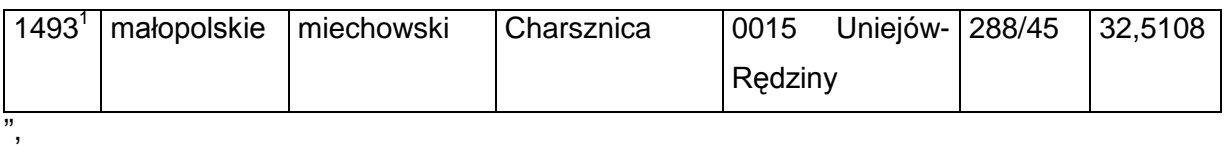

zzzzq) skreśla się lp. 1692,

zzzzr) po lp. 1692 dodaje się lp. 1692<sup>1</sup> w brzmieniu:

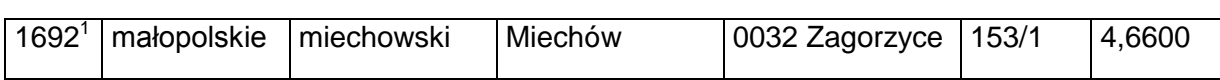

zzzzs) skreśla się lp. 1693,

zzzzt) po lp. 1693 dodaje się lp. 1693 $^1$  w brzmieniu:

,,

"

"

"

"

",

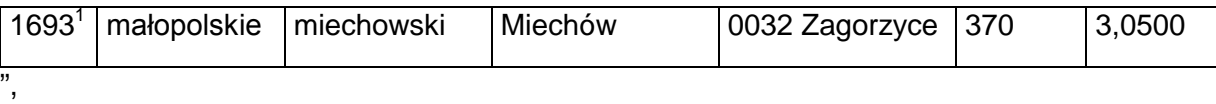

zzzzu) skreśla się lp. 1698,

zzzzv) po lp. 1698 dodaje się lp. 1698<sup>1</sup> w brzmieniu:

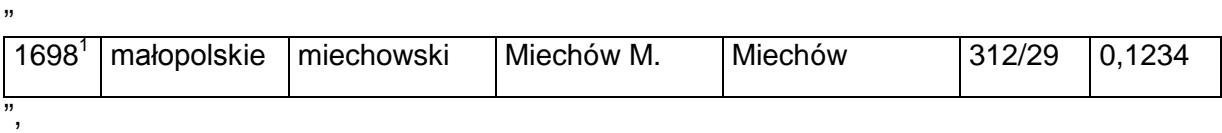

zzzzw) skreśla się lp. 2189,

zzzzx) po lp. 2189 dodaje się lp. 2189 $^{\rm 1}$  i 2189 $^{\rm 2}$  w brzmieniu:

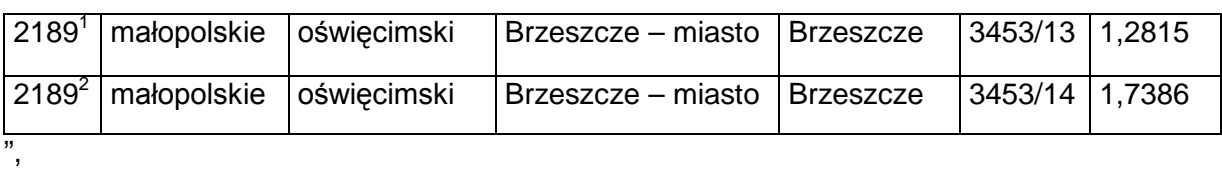

zzzzy) skreśla się lp. 3224<sup>1</sup> oraz 3235;

6) w tomie 7 województwo mazowieckie:

a) po lp. 1552 dodaje się lp. 1552 $^1$  w brzmieniu:

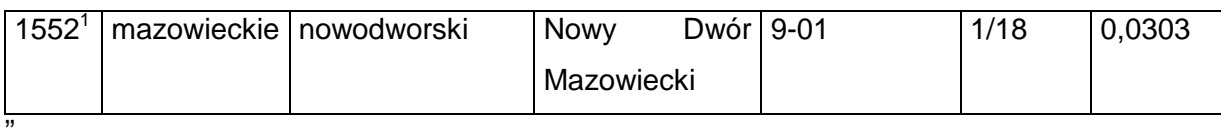

b) skreśla się lp. 2137,

c) po lp. 2137 dodaje się lp. 2137 $<sup>1</sup>$  w brzmieniu:</sup>

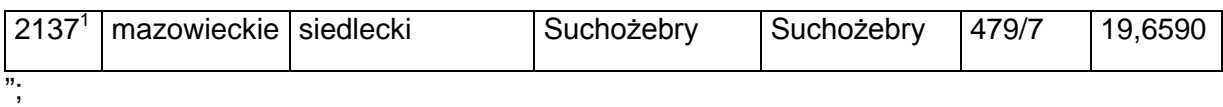

7) w tomie 8 województwo opolskie:

a) skreśla się lp. 49,

b) po lp. 49 dodaje się lp. 49<sup>1</sup> i 49<sup>2</sup> w brzmieniu:

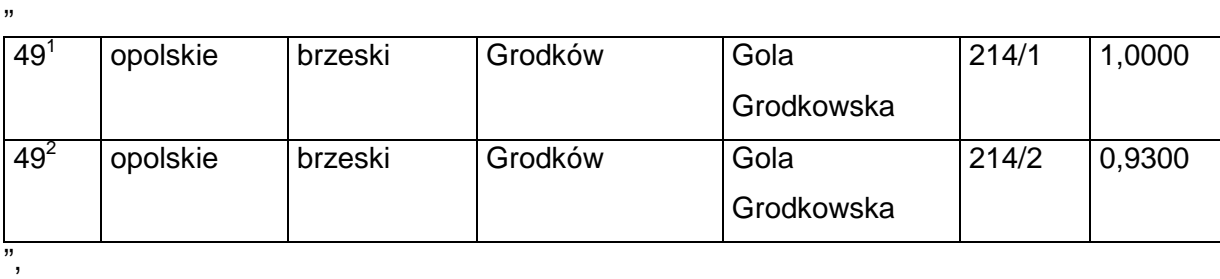

c) skreśla się lp. 62,

d) po lp. 62 dodaje się lp. 62 $1$  w brzmieniu:

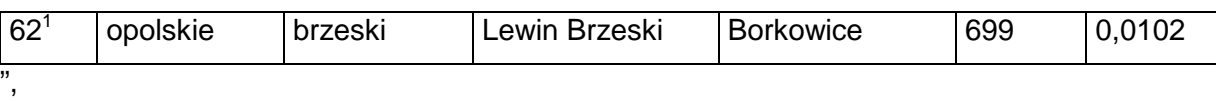

e) skreśla się lp. 66,

f) po lp. 66 dodaje się lp. 66 $<sup>1</sup>$  w brzmieniu:</sup>

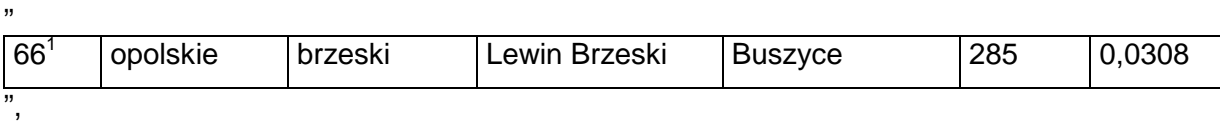

g) skreśla się lp. 67,

h) po lp. 67 dodaje się lp. 67 $1$  w brzmieniu:

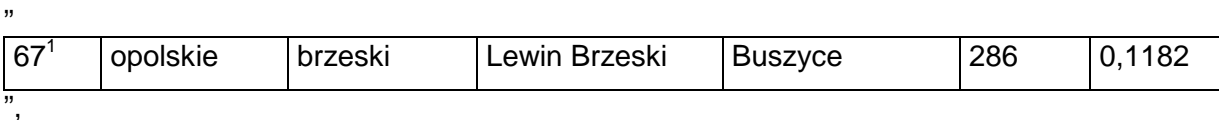

i) skreśla się lp. 69,

j) po lp. 69 dodaje się lp.  $69<sup>1</sup>$  w brzmieniu:

"

,,

"

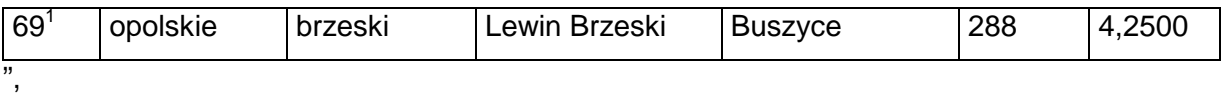

k) skreśla się lp. 71,

l) po lp. 71 dodaje się lp. 71 $1$  w brzmieniu:

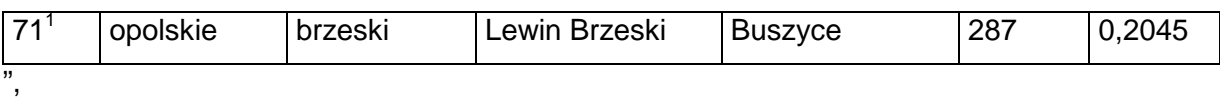

m) skreśla się lp. 82 i 108,

n) po lp. 108 dodaje się lp. 108<sup>1</sup> w brzmieniu:

,,

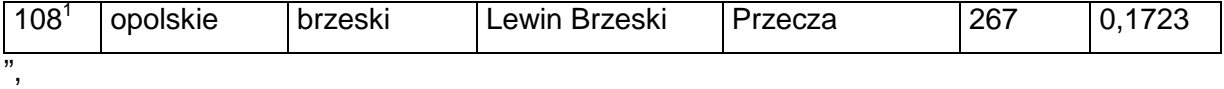

o) skreśla się lp. 112,

p) po lp. 112 dodaje się lp. 112 $<sup>1</sup>$  w brzmieniu:</sup>

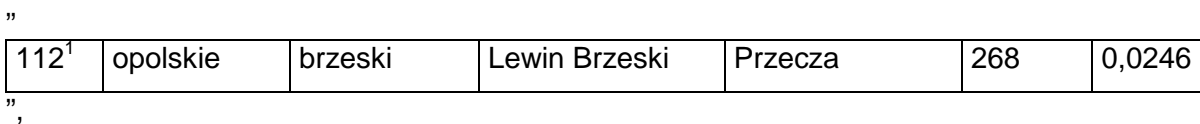

q) skreśla się lp. 115,

<u>|</u>

"

,,

,,

,,

,,

r) po lp. 115 dodaje się lp. 115 $<sup>1</sup>$  w brzmieniu:</sup>

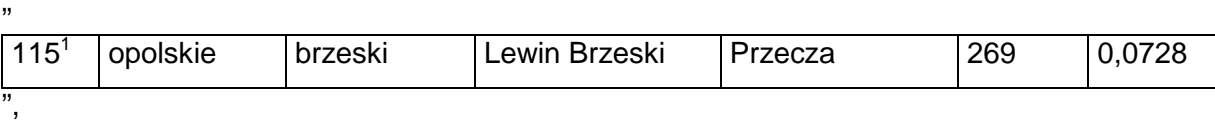

s) skreśla się lp. 118,

t) po lp. 118 dodaje się lp. 118 $<sup>1</sup>$  w brzmieniu:</sup>

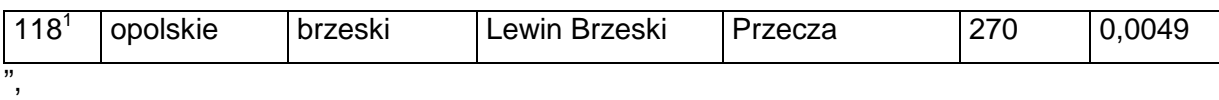

u) skreśla się lp. 122,

v) po lp. 122 dodaje się lp. 122 $<sup>1</sup>$  w brzmieniu:</sup>

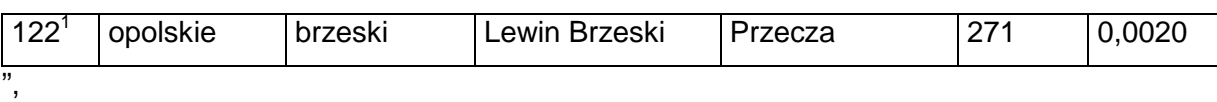

w) skreśla się lp. 128, 153, 154, 155, 156, 157 i 175,

x) po lp. 175 dodaje się lp. 175<sup>1</sup> w brzmieniu:

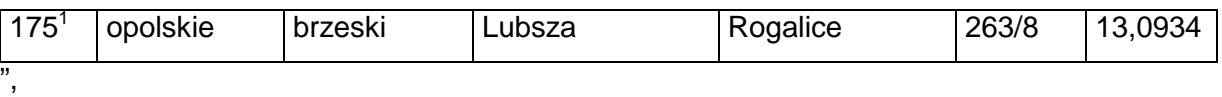

y) skreśla się lp. 250 i 487,

z) po lp. 487 dodaje się lp. 487 $1$  w brzmieniu:

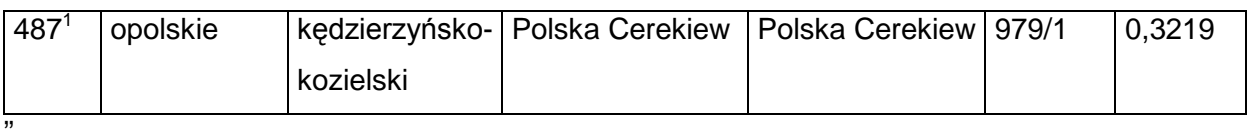

za) skreśla się lp. 1270,

zb) po lp. 1270 dodaje się lp. 1270 $^1$  w brzmieniu:

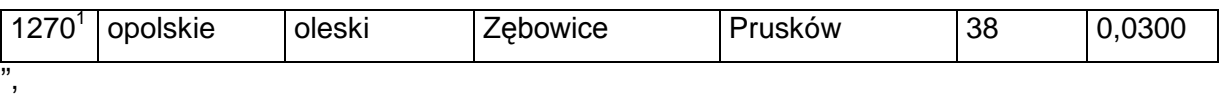

zc) skreśla się lp. 1271,

zd) po lp. 1271 dodaje się lp. 1271 $^1$  w brzmieniu:

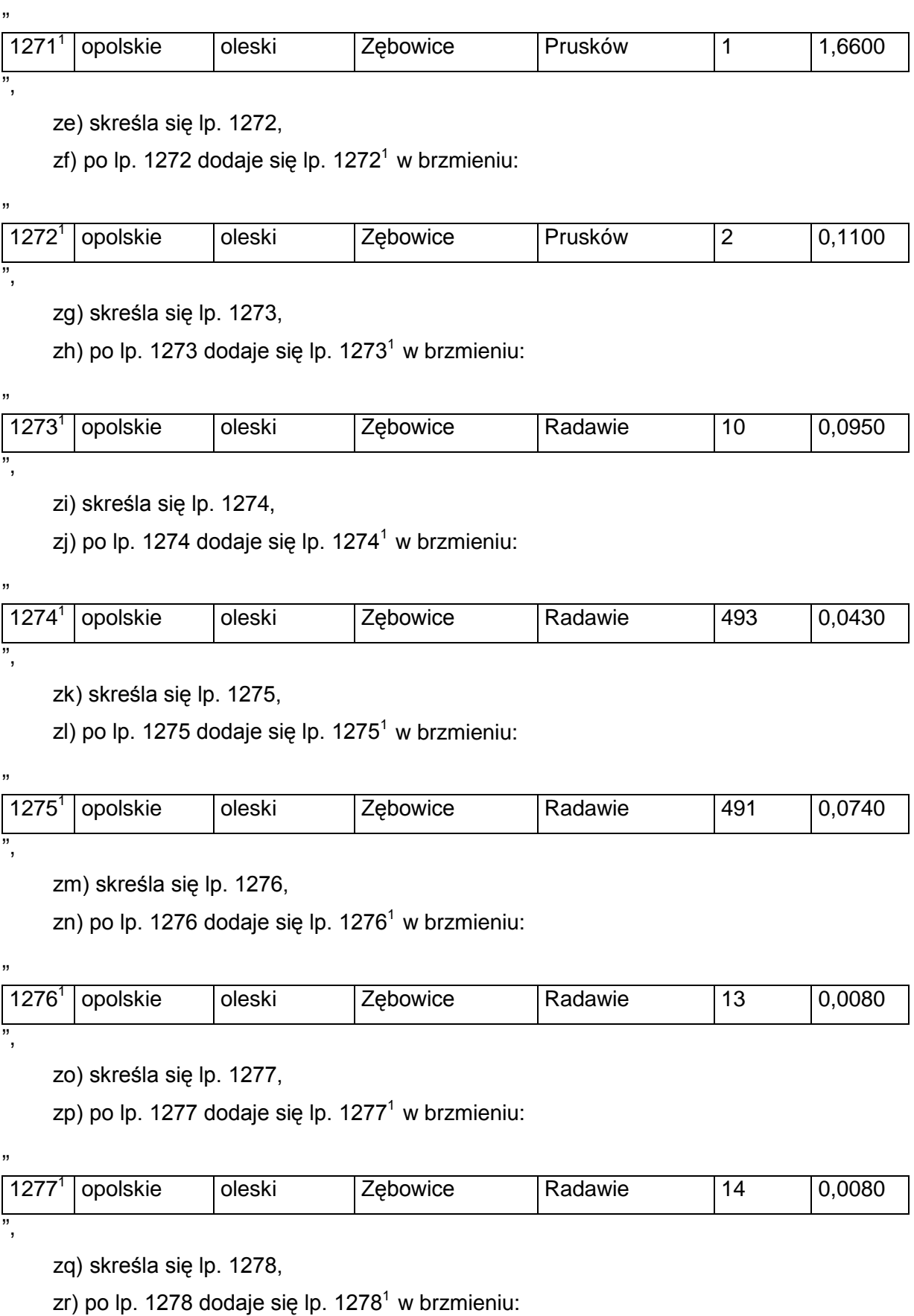

1278<sup>1</sup> opolskie oleski Zębowice Radawie 7 0,0100

,,

",

,,

",

"

,,

,,

"

,,

"

zs) skreśla się lp. 1279,

zt) po lp. 1279 dodaje się lp. 1279 $<sup>1</sup>$  w brzmieniu:</sup>

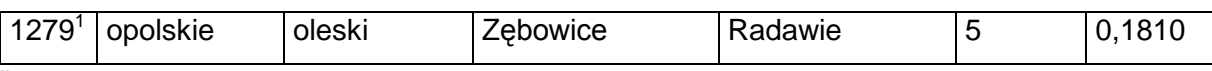

zu) skreśla się lp. 1280,

zv) po lp. 1280 dodaje się lp. 1280 $^1$  w brzmieniu:

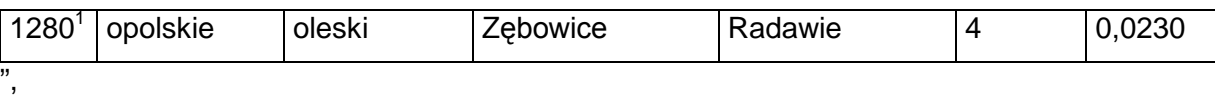

zw) skreśla się lp. 1281,

zx) po lp. 1281 dodaje się lp. 1281 $^1$  w brzmieniu:

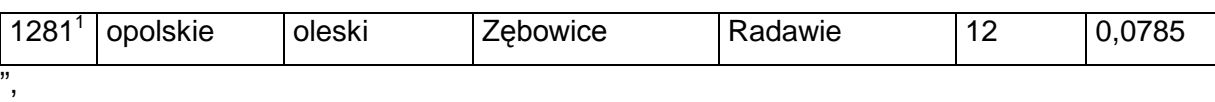

zy) skreśla się lp. 1282,

zz) po lp. 1282 dodaje się lp. 1282 $<sup>1</sup>$  w brzmieniu:</sup>

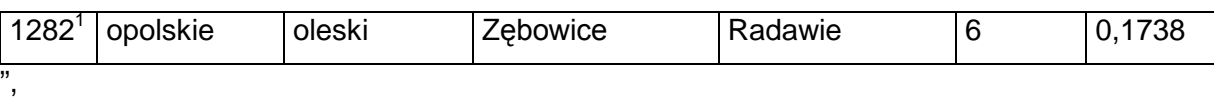

zza) skreśla się lp. 1283,

zzb) po lp. 1283 dodaje się lp. 1283 $<sup>1</sup>$  w brzmieniu:</sup>

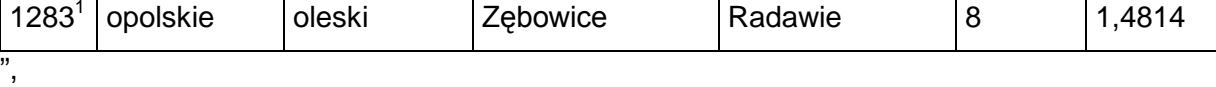

zzc) skreśla się lp. 1284,

zzd) po lp. 1284 dodaje się lp. 1284 $^1$  w brzmieniu:

1284<sup>1</sup> opolskie | oleski | Zębowice | Radawie | 253 | 0,0067 ",

zze) skreśla się lp. 1285,

zzf) po lp. 1285 dodaje się lp. 1285 $^1$  w brzmieniu:

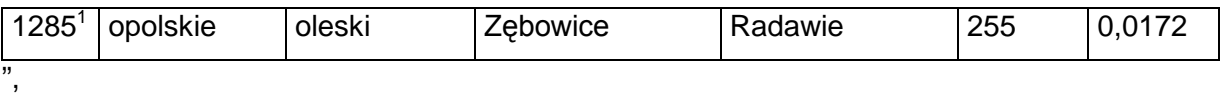

zzg) skreśla się lp. 1286,

zzh) po lp. 1286 dodaje się lp. 1286 $^1$  w brzmieniu:

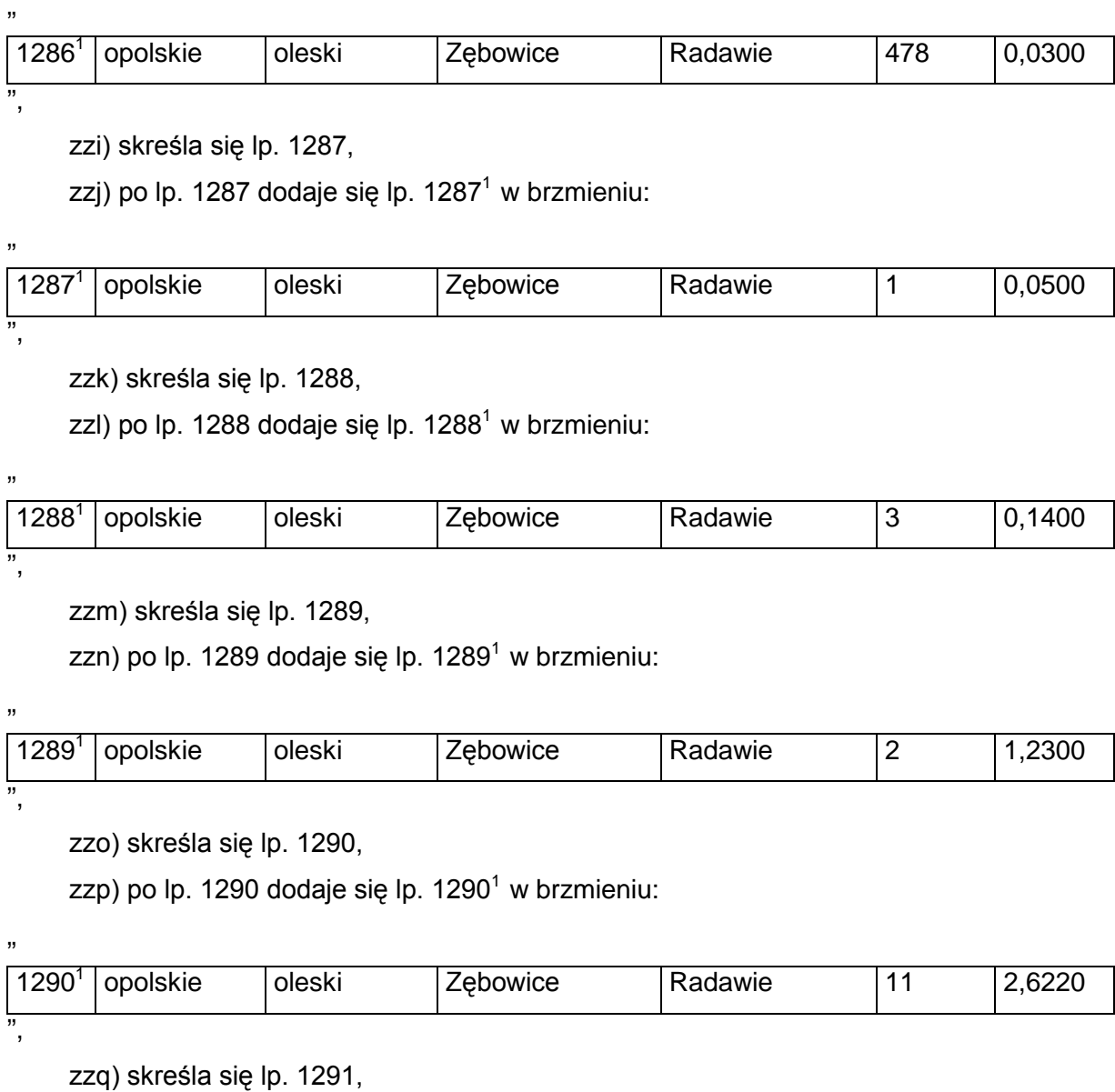

zzr) po lp. 1291 dodaje się lp. 1291 $^1$  w brzmieniu:

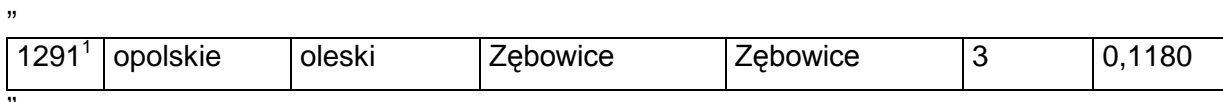

zzs) skreśla się lp. 1292,

",

"

zzt) po lp. 1292 dodaje się lp. 1292<sup>1</sup> w brzmieniu:

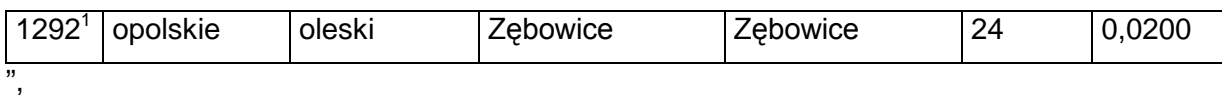

zzu) skreśla się lp. 1293,

zzv) po lp. 1293 dodaje się lp. 1293 $^1$  w brzmieniu:

,,

",

,,

,,

",

,,

",

,,

",

,,

",

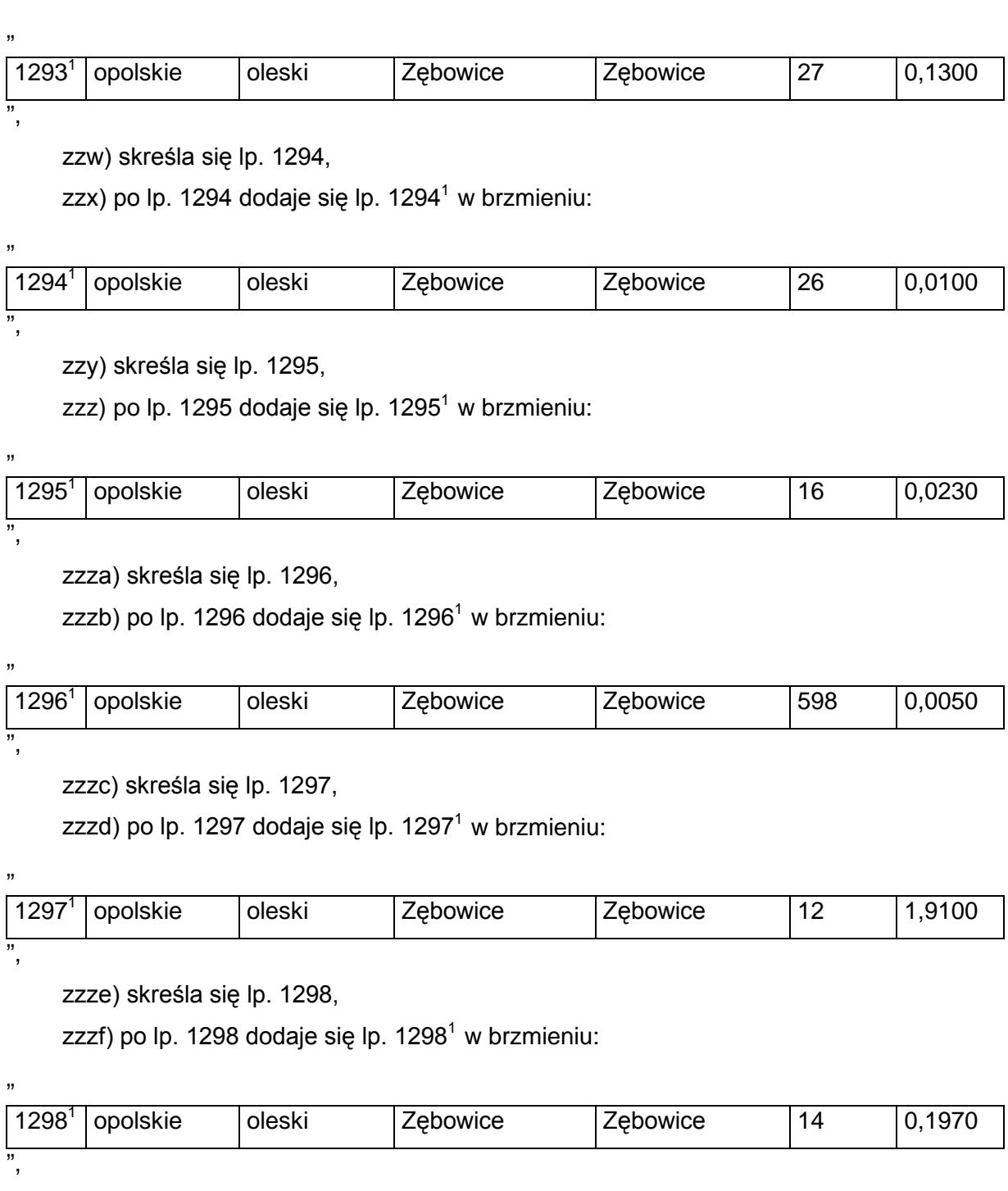

zzzg) skreśla się lp. 1299,

zzzh) po lp. 1299 dodaje się lp. 1299<sup>1</sup> w brzmieniu:

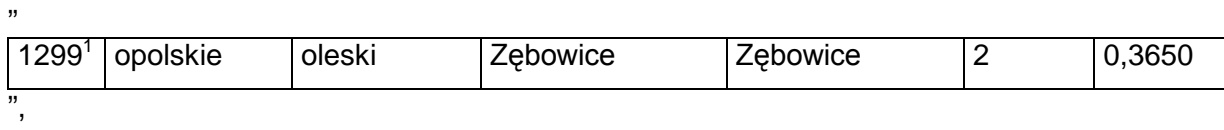

zzzi) skreśla się lp. 1300,

zzzj) po lp. 1300 dodaje się lp. 1300<sup>1</sup> w brzmieniu:

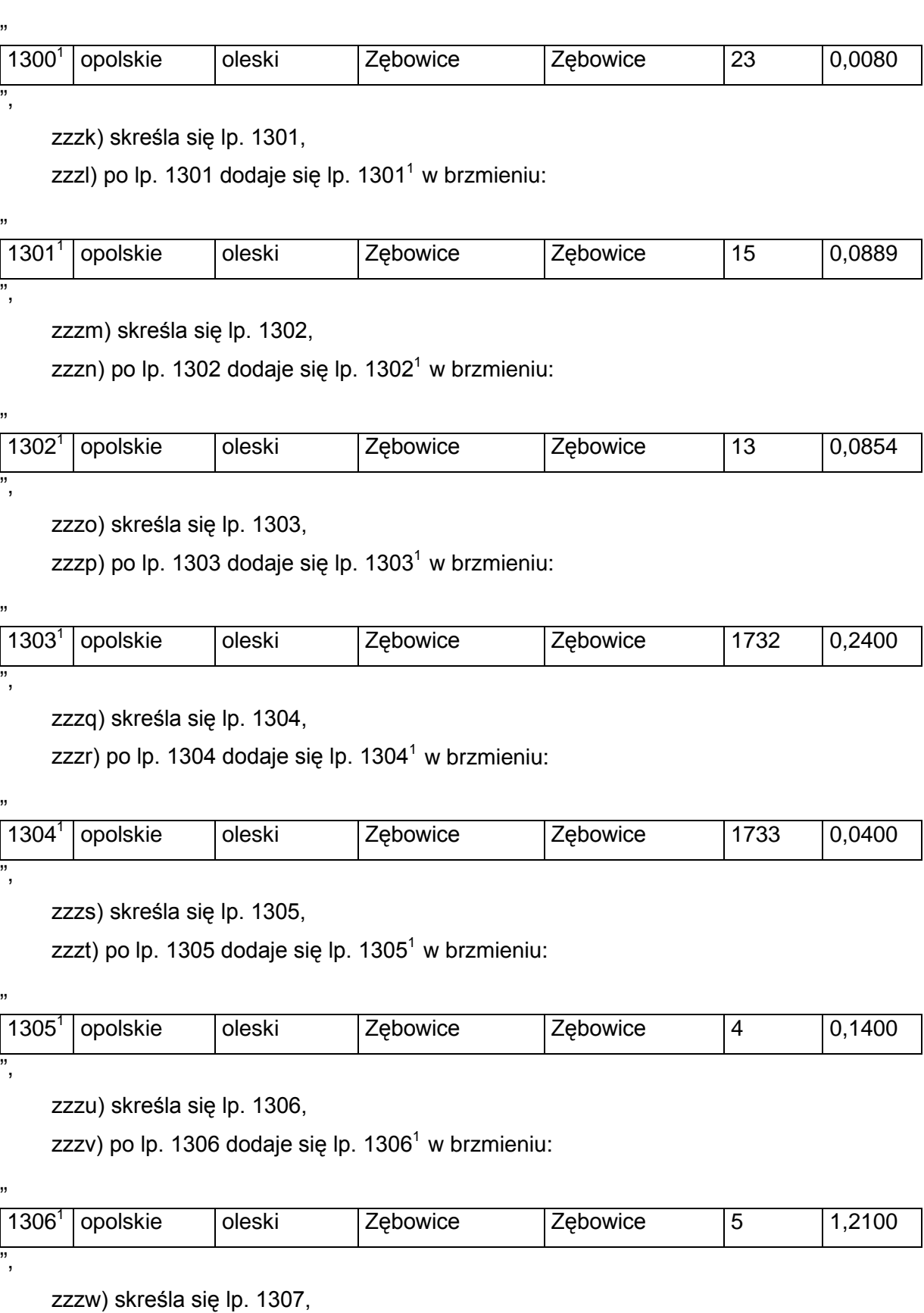

zzzx) po lp. 1307 dodaje się lp. 1307<sup>1</sup> w brzmieniu:

"

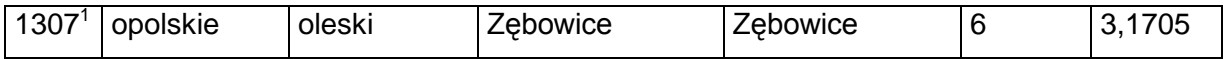

",

,,

"

"

,,

```
zzzy) skreśla się lp. 1308,
```
zzzz) po lp. 1308 dodaje się lp. 1308<sup>1</sup> w brzmieniu:

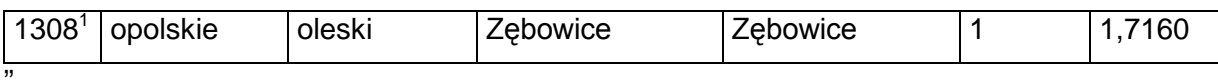

zzzza) skreśla się lp. 1309,

zzzzb) po lp. 1309 dodaje się lp. 1309<sup>1</sup> w brzmieniu:

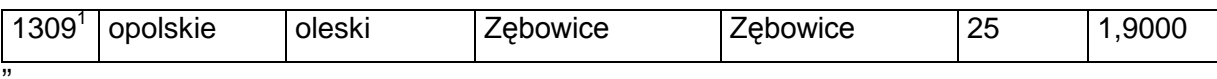

zzzzc) skreśla się lp. 1310,

zzzzd) po lp. 1310 dodaje się lp. 1310 $^1$  w brzmieniu:

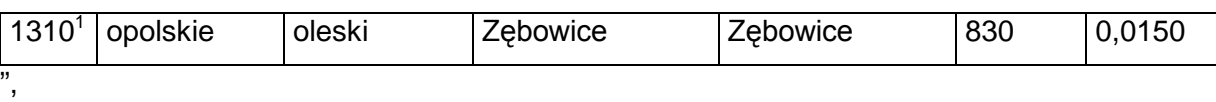

zzzze) skreśla się lp. 1311,

zzzzf) po lp. 1311 dodaje się lp. 1311 $<sup>1</sup>$  w brzmieniu:</sup>

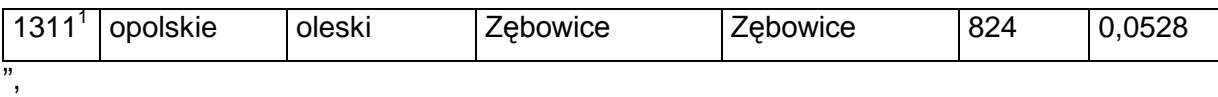

zzzzg) skreśla się lp. 1312,

zzzzh) po lp. 1312 dodaje się lp. 1312 $^1$  w brzmieniu:

"

,,

"

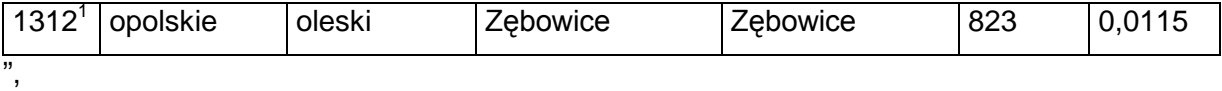

zzzzi) skreśla się lp. 1313,

zzzzj) po lp. 1313 dodaje się lp. 1313 $<sup>1</sup>$  w brzmieniu:</sup>

1313<sup>1</sup> opolskie oleski Zębowice Zębowice 818 0,0050 ",

zzzzk) skreśla się lp. 1314,

zzzzl) po lp. 1314 dodaje się lp. 1314 $^1$  w brzmieniu:

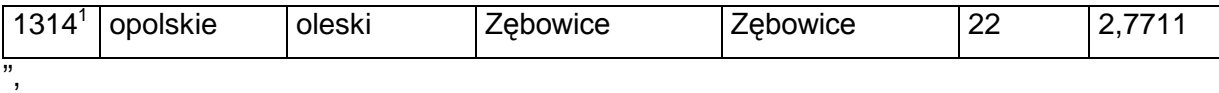

zzzzm) skreśla się lp. 1315,

zzzzn) po lp. 1315 dodaje się lp. 1315<sup>1</sup> w brzmieniu:

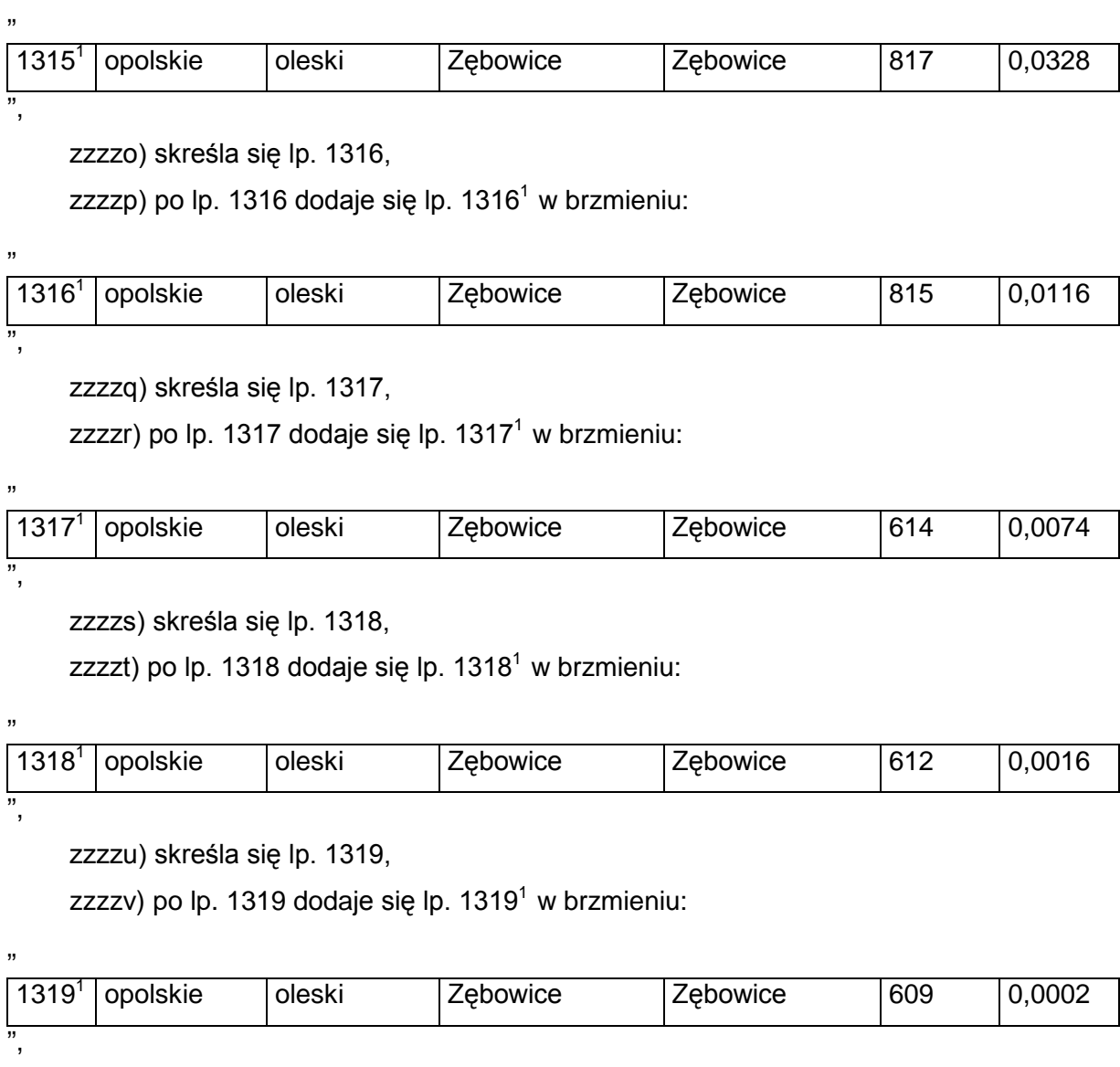

zzzzw) skreśla się lp. 1320,

<u>ا</u>,

 $\overline{1}$ 

",

"

",

"

zzzzx) po lp. 1320 dodaje się lp. 1320 $^1$  w brzmieniu:

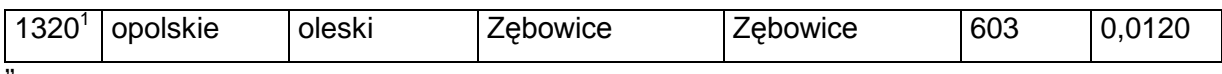

zzzzy) skreśla się lp. 1321,

zzzzz) po lp. 1321 dodaje się lp. 1321<sup>1</sup> w brzmieniu:

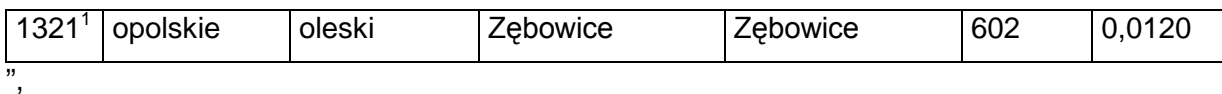

zzzzza) skreśla się lp. 1322,

zzzzzb) po lp. 1322 dodaje się lp. 1322<sup>1</sup> w brzmieniu:

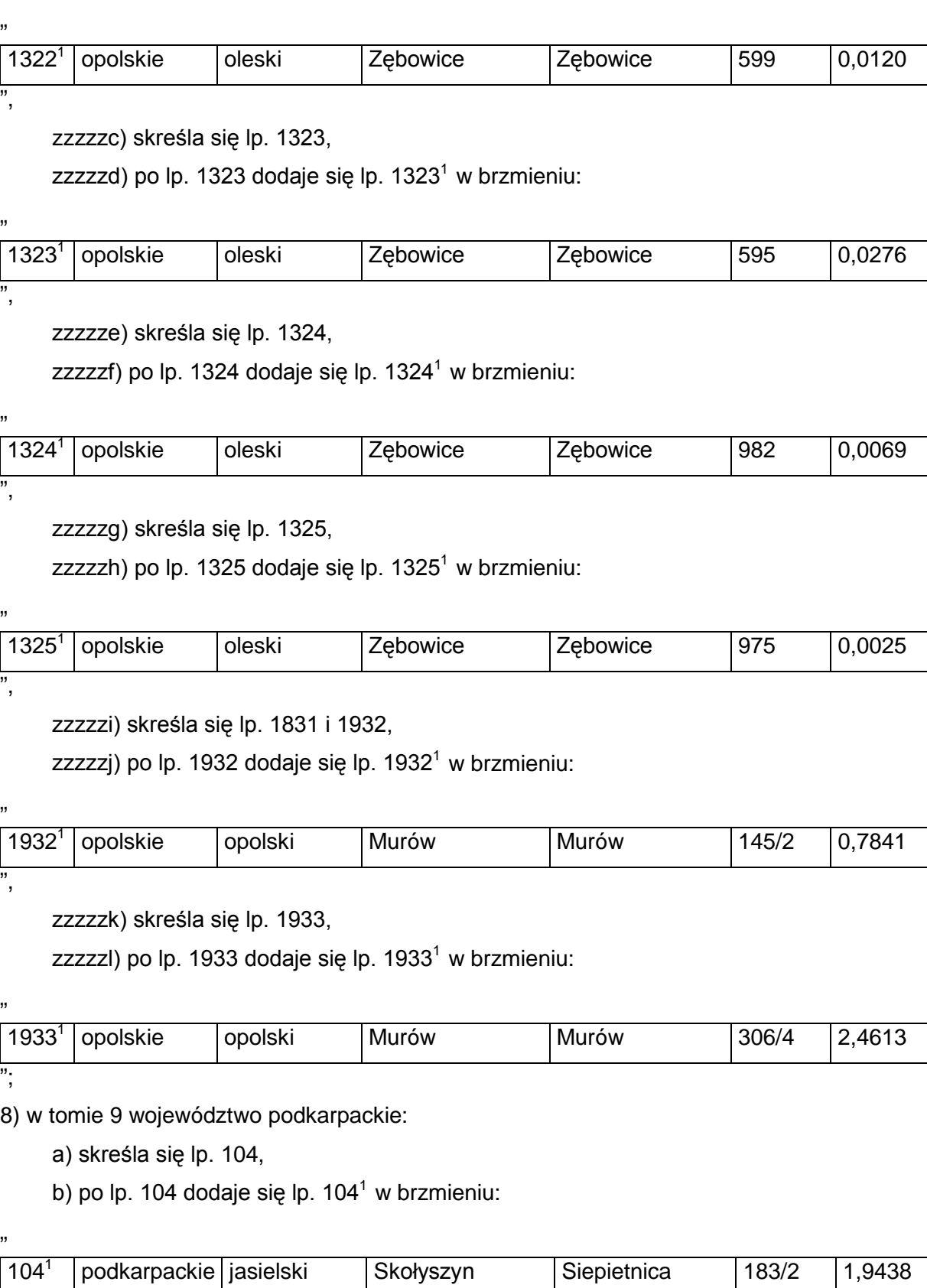

c) skreśla się lp. 105,

",

d) po lp. 105 dodaje się lp. 105 $^1$  w brzmieniu:

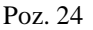

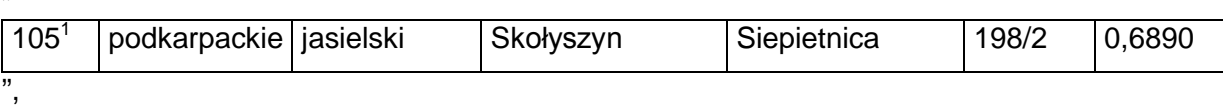

e) skreśla się lp. 440,

f) po lp. 440 dodaje się lp.  $440<sup>1</sup>$  w brzmieniu:

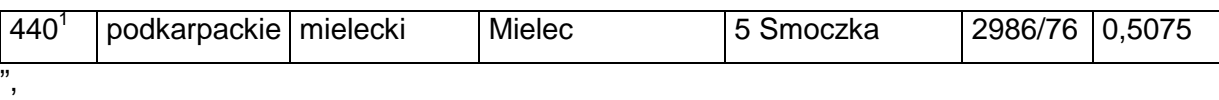

g) skreśla się lp. 456,

h) po lp. 456 dodaje się lp. 456 $^{\rm 1}$  – 456 $^{\rm 5}$  w brzmieniu:

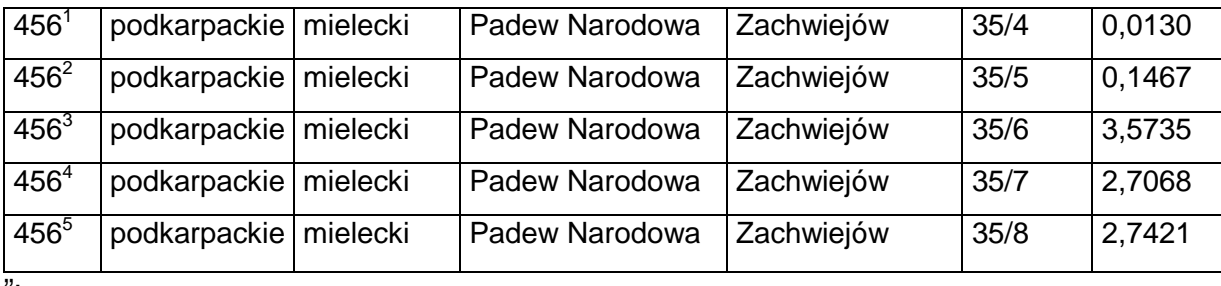

";

"

,,

"

,,

"

9) w tomie 10 województwo podlaskie:

a) skreśla się lp. 8,

b) po lp. 8 dodaje się lp.  $8^1$  w brzmieniu:

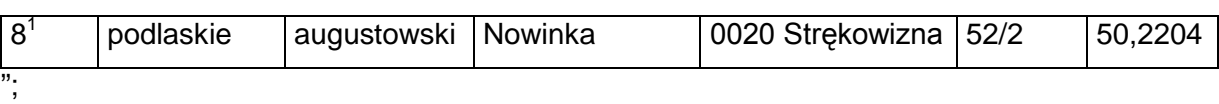

10) w tomie 11 województwo pomorskie:

a) skreśla się lp. 2770, 2781 oraz 2880,

b) po lp. 2880 dodaje się lp. 2880 $^1$  w brzmieniu:

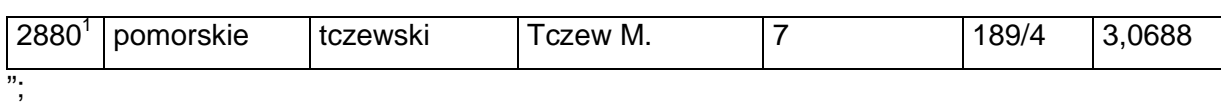

11) w tomie 12 województwo śląskie:

a) skreśla się lp. 2786,

b) po lp. 2786 dodaje się lp. 2786 $^1$  w brzmieniu:

"

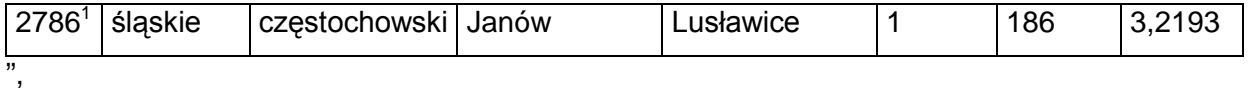

c) skreśla się lp. 2787,

d) po lp. 2787 dodaje się lp. 2787 $1$  w brzmieniu:

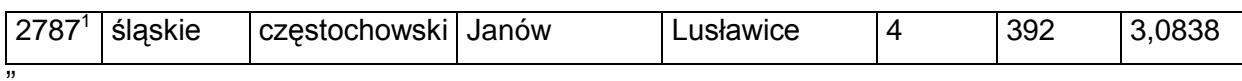

e) skreśla się lp. 2791,

f) po lp. 2791 dodaje się lp. 2791 $^1$  w brzmieniu:

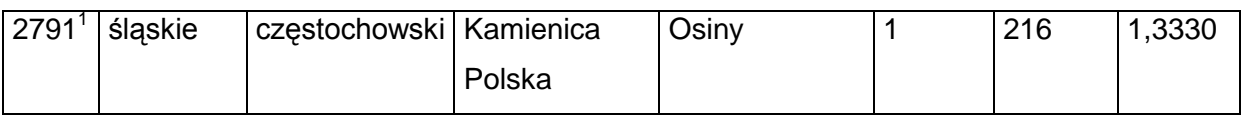

",

,,

"

g) skreśla się lp. 2792,

h) po lp. 2792 dodaje się lp. 2792 $^1$  w brzmieniu:

"

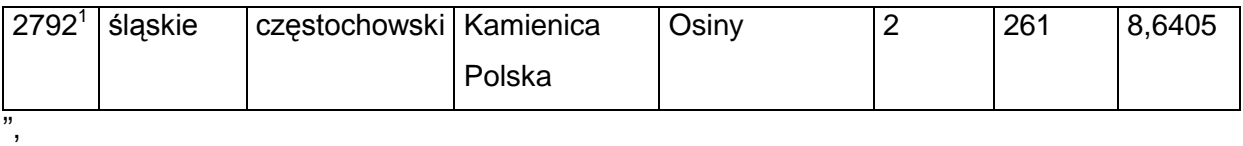

i) skreśla się lp. 2794,

j) po lp. 2794 dodaje się lp. 2794 $^1$  w brzmieniu:

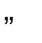

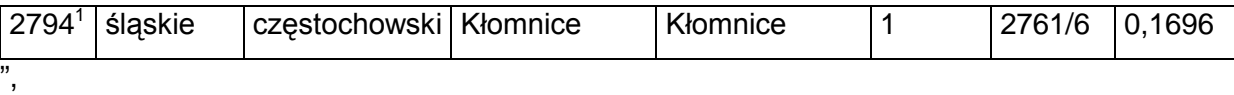

k) skreśla się lp. 2798,

l) po lp. 2798 dodaje się lp. 2798 $^1$  w brzmieniu:

"

"

,,

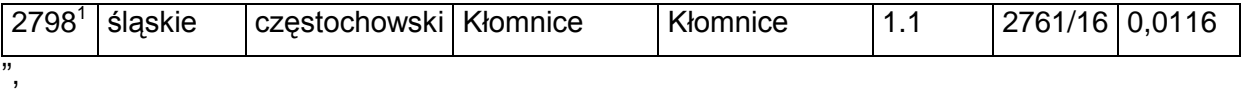

m) skreśla się lp. 2802,

n) po lp. 2802 dodaje się lp. 2802 $^1$  w brzmieniu:

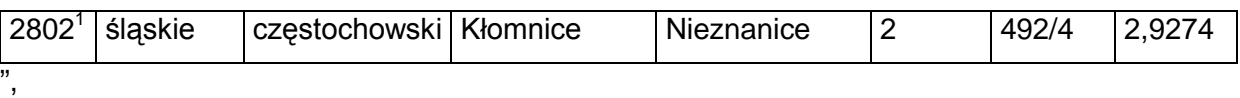

o) skreśla się lp. 2804,

p) po lp. 2804 dodaje się lp. 2804<sup>1</sup> w brzmieniu:

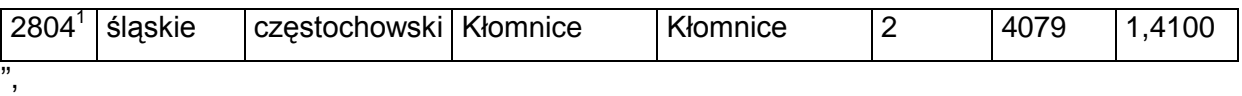

q) skreśla się lp. 2877,

r) po lp. 2877 dodaje się lp. 2877 $^{\rm 1}$  i 2877 $^{\rm 2}$  w brzmieniu:

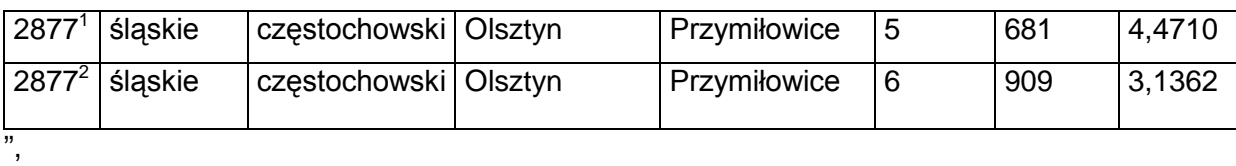

s) skreśla się lp. 2878,

"

,,

"

,,

,,

"

"

t) po lp. 2878 dodaje się lp. 2878 $^1$  w brzmieniu:

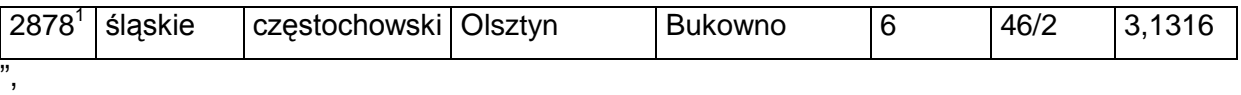

u) skreśla się lp. 2883,

v) po lp. 2883 dodaje się lp. 2883 $^1$  w brzmieniu:

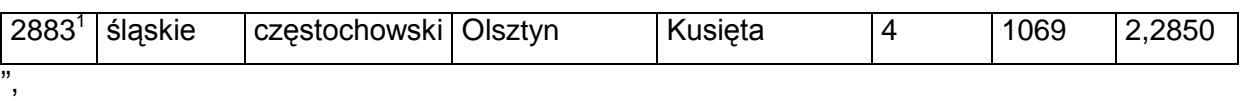

w) skreśla się lp. 2902,

x) po lp. 2902 dodaje się lp. 2902 $^1$  w brzmieniu:

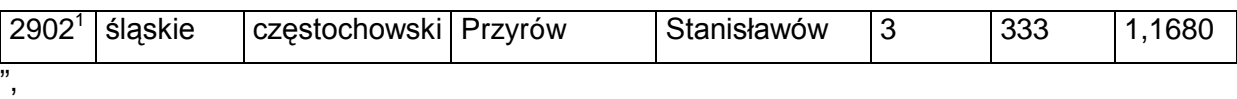

y) skreśla się lp. 3975,

z) po lp. 3975 dodaje się lp. 3975 $^1$  w brzmieniu:

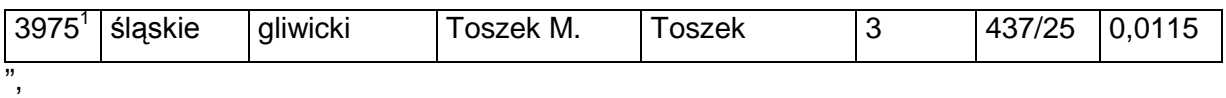

za) skreśla się lp. 4126,

zb) po lp. 4126 dodaje się lp. 4126 $^1$  w brzmieniu:

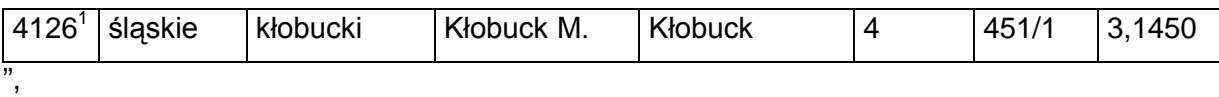

zc) skreśla się lp. 4127,

zd) po lp. 4127 dodaje się lp. 4127 $^{\rm 1}$  i 4127 $^{\rm 2}$  w brzmieniu:

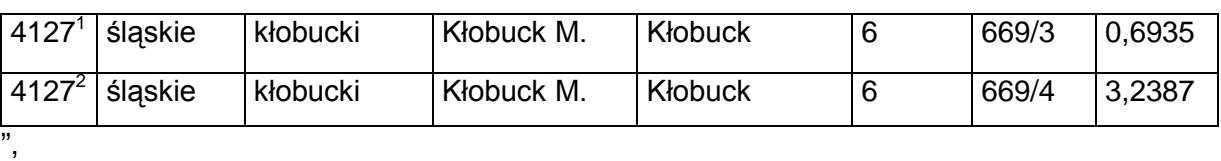

ze) skreśla się lp. 5455, 5456 i 5457,

zf) po lp. 5457 dodaje się lp.  $5457<sup>1</sup>$  w brzmieniu:

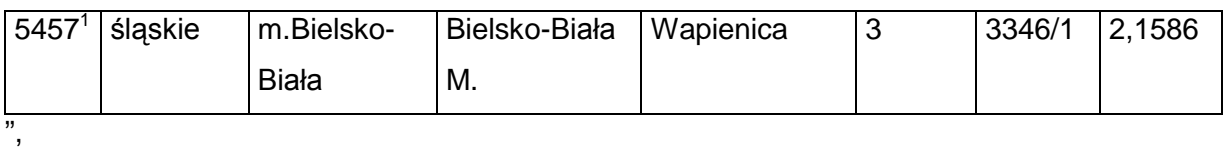

zg) skreśla się lp. 5768, 5769, 5770, 5771, 5772, 5773, 5774, 5775, 5776 i 5777, zh) po lp. 5777 dodaje się lp. 5777 $<sup>1</sup>$  w brzmieniu:</sup>

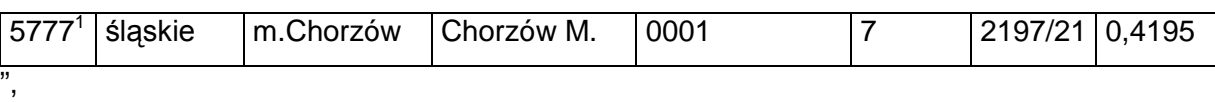

zi) skreśla się lp. 5930,

zj) po lp. 5930 dodaje się lp. 5930 $^1$  w brzmieniu:

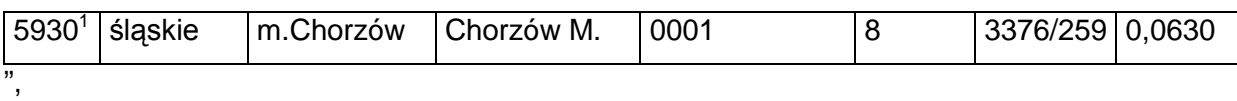

zk) skreśla się lp. 12094,

zl) po lp. 12094 dodaje się lp. 12094 $^1$  w brzmieniu:

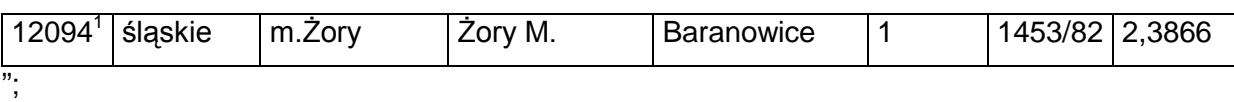

12) w tomie 13 województwo świętokrzyskie:

a) skreśla się lp. 371,

b) po lp. 371 dodaje się lp. 371 $^1$  w brzmieniu:

"

"

"

"

"

"

,,

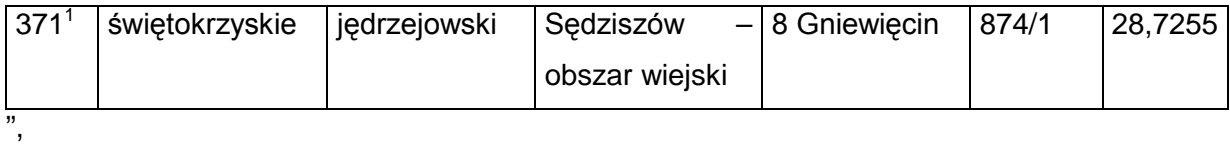

c) skreśla się lp. 515,

d) po lp. 515 dodaje się lp.  $515<sup>1</sup>$  w brzmieniu:

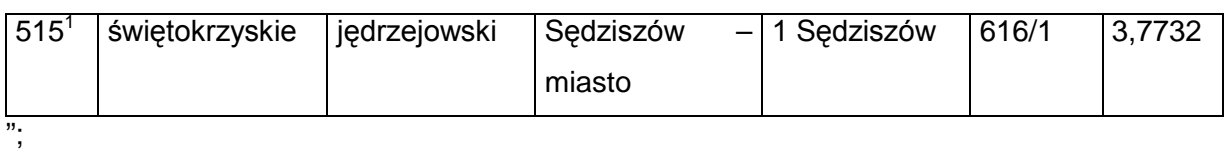

13) w tomie 14 województwo warmińsko-mazurskie:

a) skreśla się lp. 669,

b) po lp. 669 dodaje się lp.  $669<sup>1</sup>$  w brzmieniu:

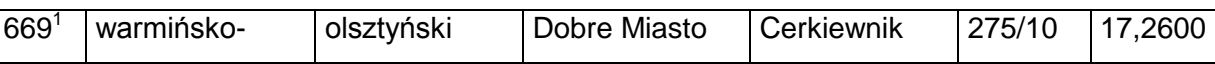

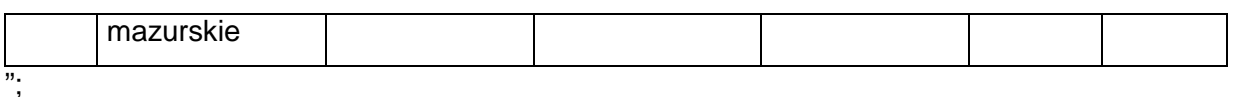

14) w tomie 15 województwo wielkopolskie:

a) skreśla się lp. 4305,

,,

"

,,

,,

,,

"

,,

b) po lp. 4305 dodaje się lp. 4305 $^1$  w brzmieniu:

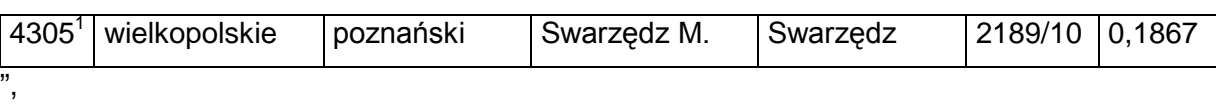

c) skreśla się lp. 4308,

d) po lp. 4308 dodaje się lp. 4308 $^1$  w brzmieniu:

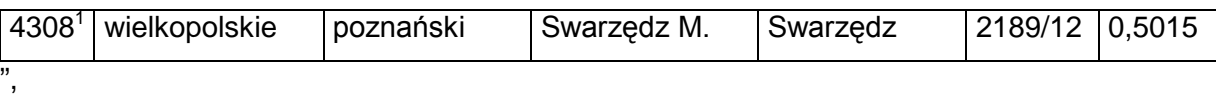

e) skreśla się lp. 4309,

f) po lp. 4309 dodaje się lp. 4309 $^1$  w brzmieniu:

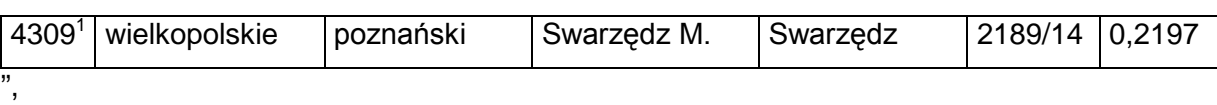

g) skreśla się lp. 4310,

h) po lp. 4310 dodaje się lp. 4310 $^1$  w brzmieniu:

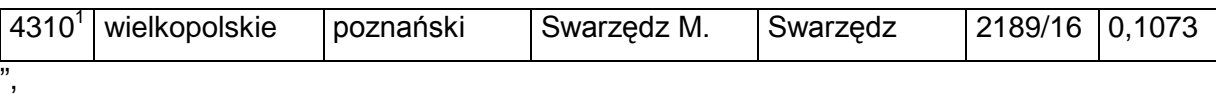

i) skreśla się lp. 4311,

j) po lp. 4311 dodaje się lp. 4311 $^1$  w brzmieniu:

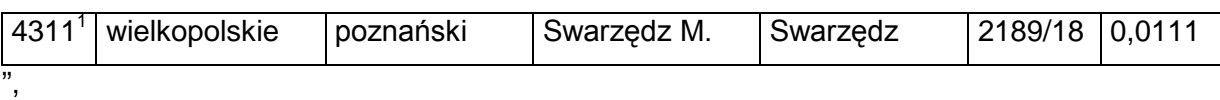

k) skreśla się lp. 4312,

l) po lp. 4312 dodaje się lp. 4312 $^1$  w brzmieniu:

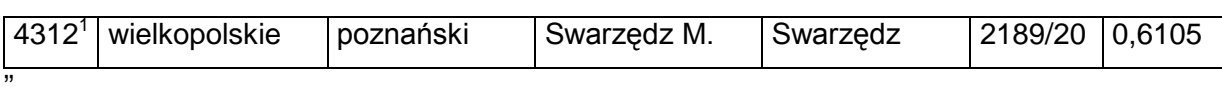

m) skreśla się lp. 4318,

n) po lp. 4318 dodaje się lp. 4318 $^1$  w brzmieniu:

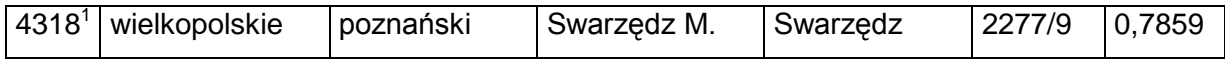

",

"

,,

,,

- o) skreśla się lp. 4319,
- p) po lp. 4319 dodaje się lp. 4319<sup>1</sup> w brzmieniu:

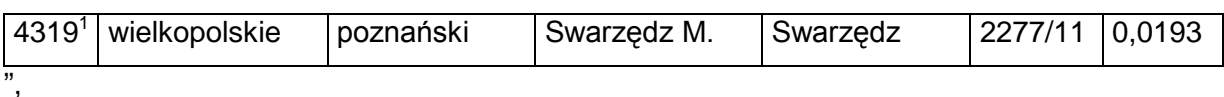

q) skreśla się lp. 4320,

r) po lp. 4320 dodaje się lp. 4320 $^1$  w brzmieniu:

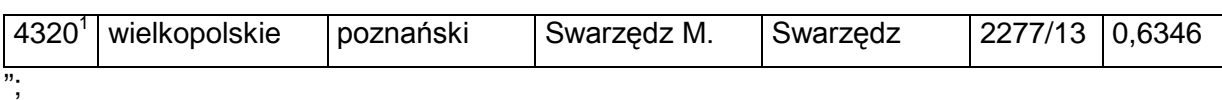

15) w tomie 16 województwo zachodniopomorskie:

- a) skreśla się lp. 346,
- b) po lp. 346 dodaje się lp. 346<sup>1</sup> w brzmieniu:

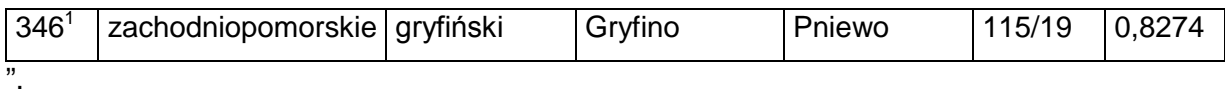

§ 2. Decyzja wchodzi w życie z dniem ogłoszenia.

Z upoważnienia Ministra Infrastruktury i Rozwoju:

Podsekretarz Stanu

*S. Żałobka*